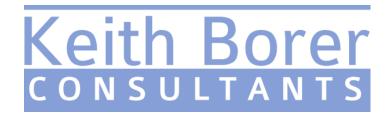

## Booklet of Images from the <u>Source Material</u> for the clip in 'Questioned Video'

If the booklet is opened with Adobe Acrobat at the 'fit one page to window' setting, the images can be viewed as a 'flip book' by simply scrolling forwards and backwards through the document at the desired speed, using the 'up' and 'down' arrows or the mouse's thumbwheel.

**Note** – At times the subject's head is lost from view. This is not a result of the editing process but occurs as the camera swings away from him.

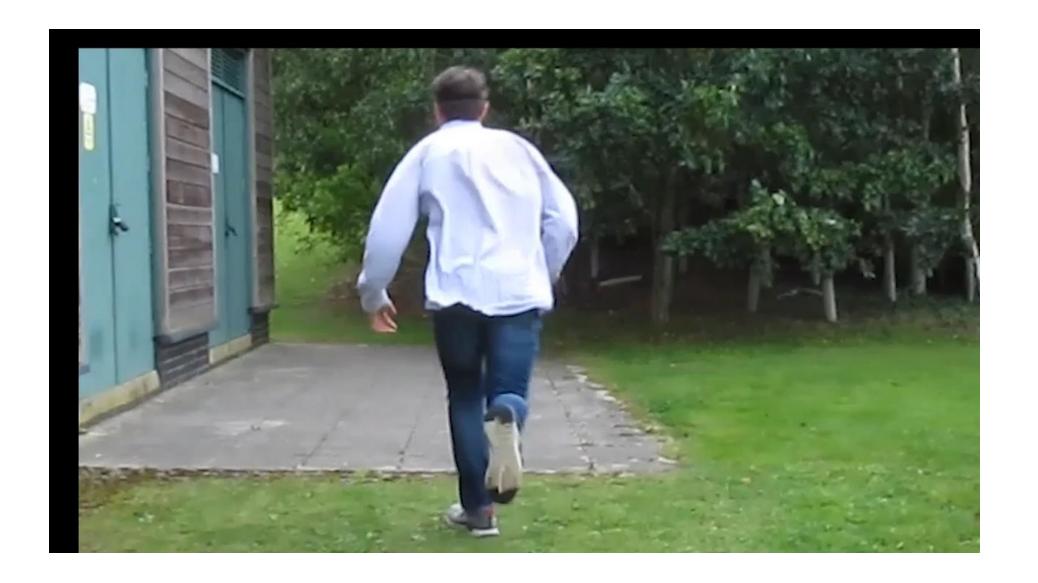

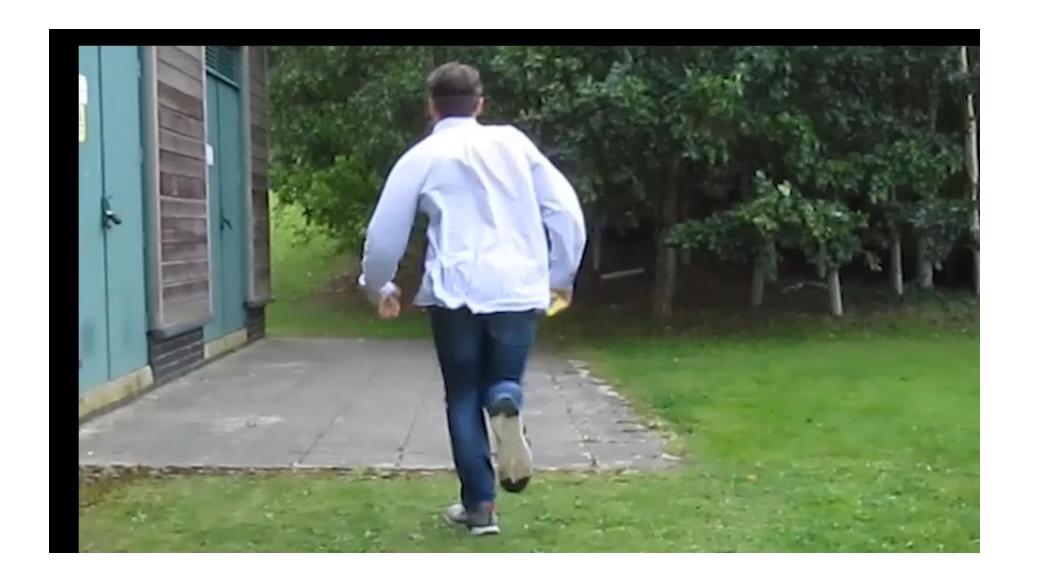

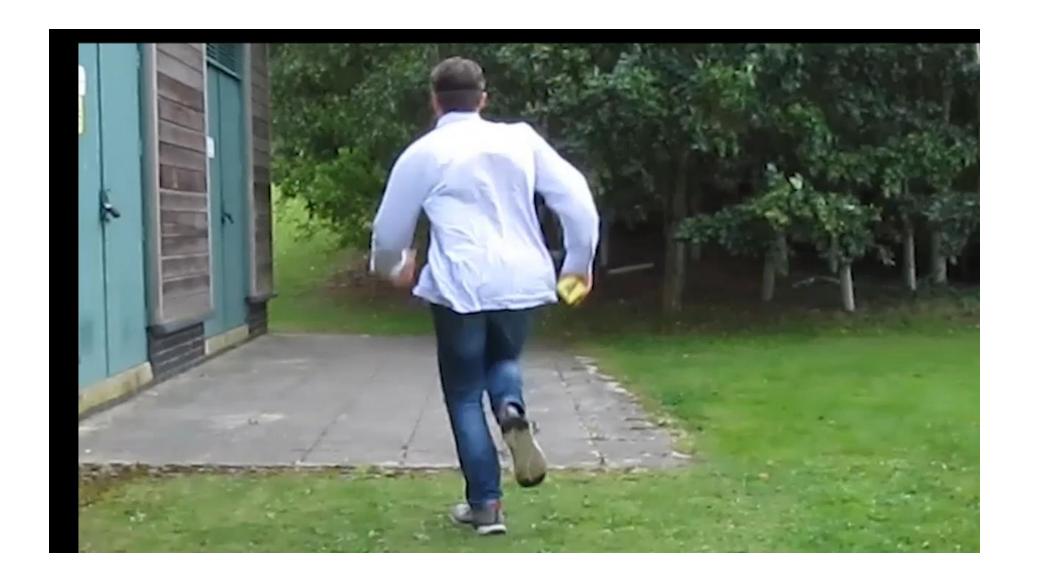

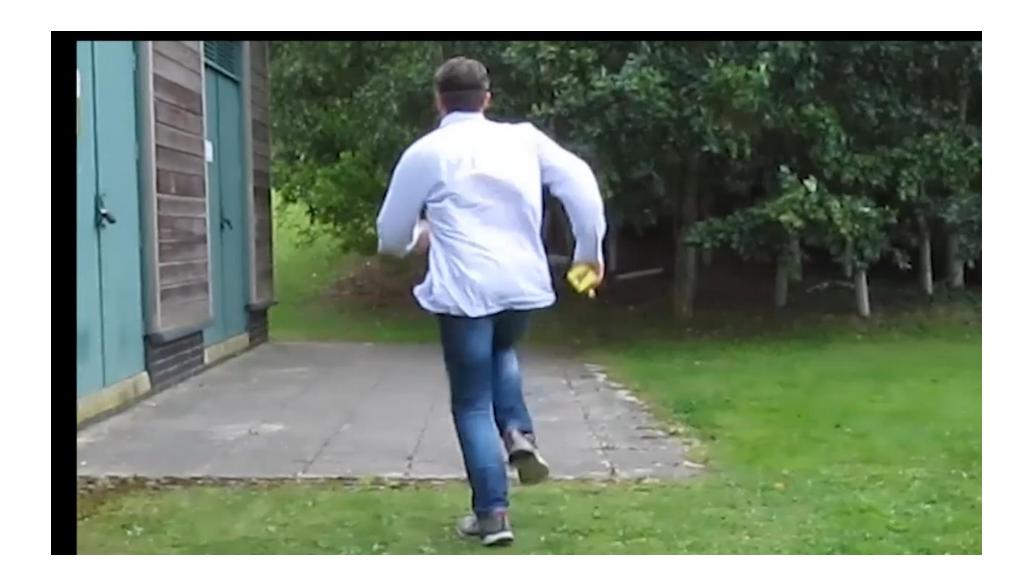

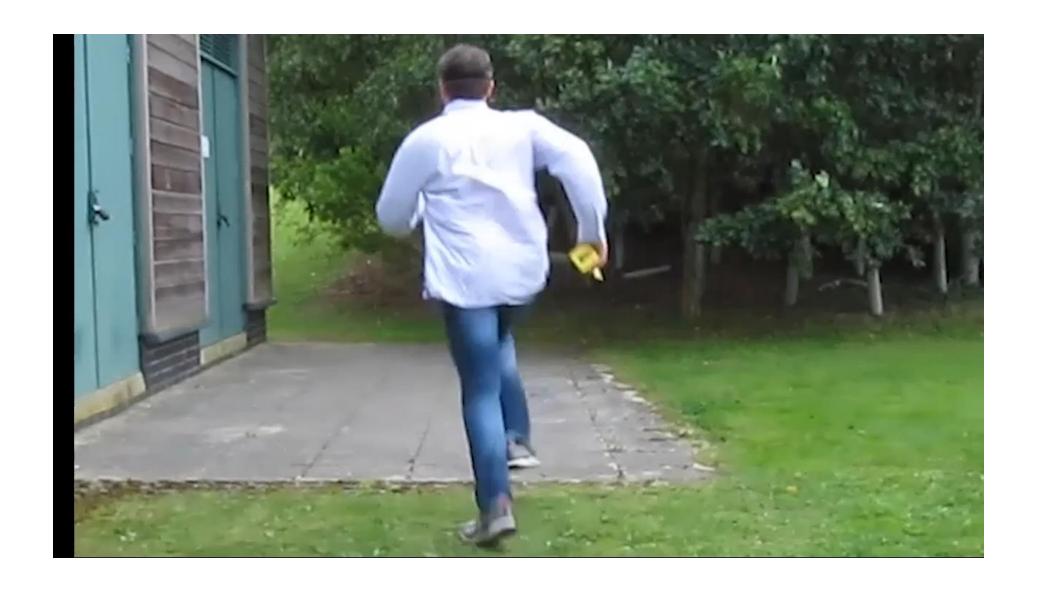

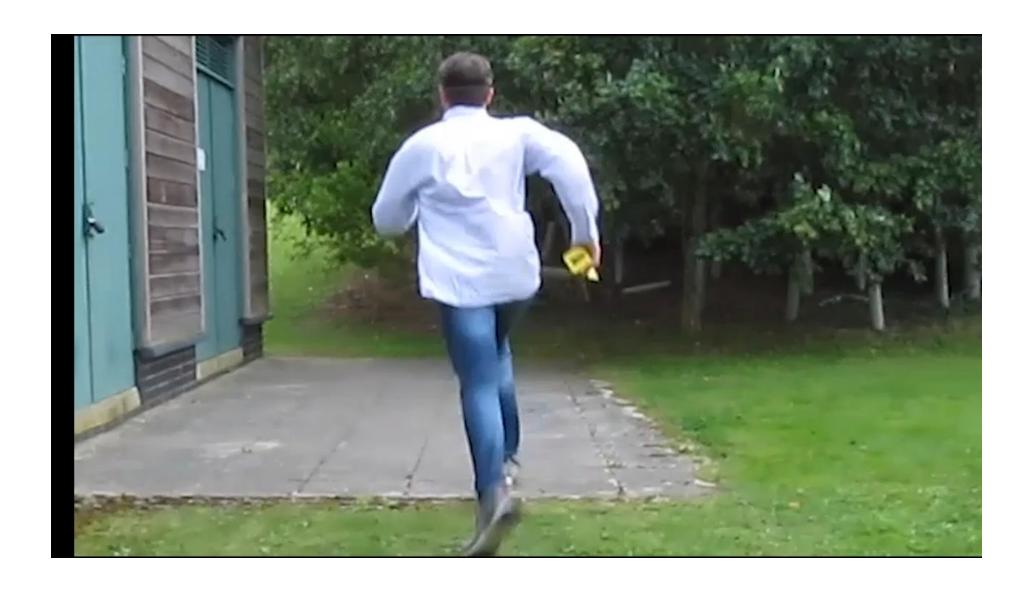

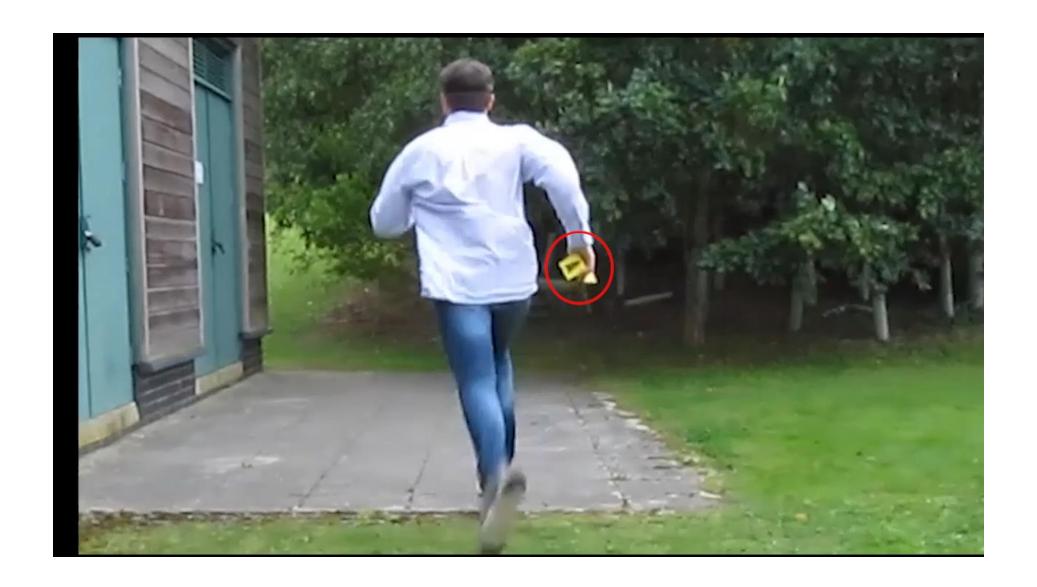

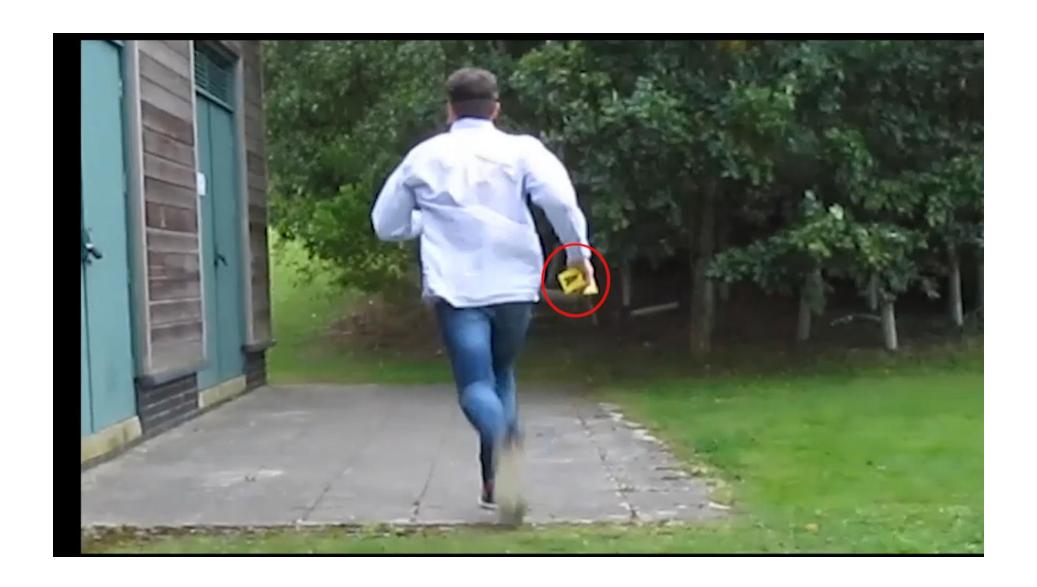

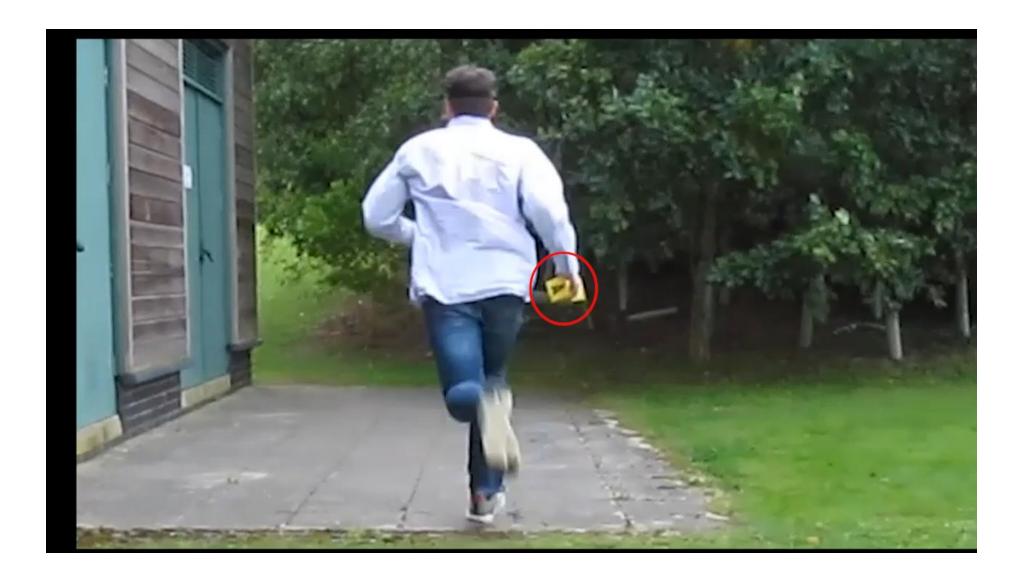

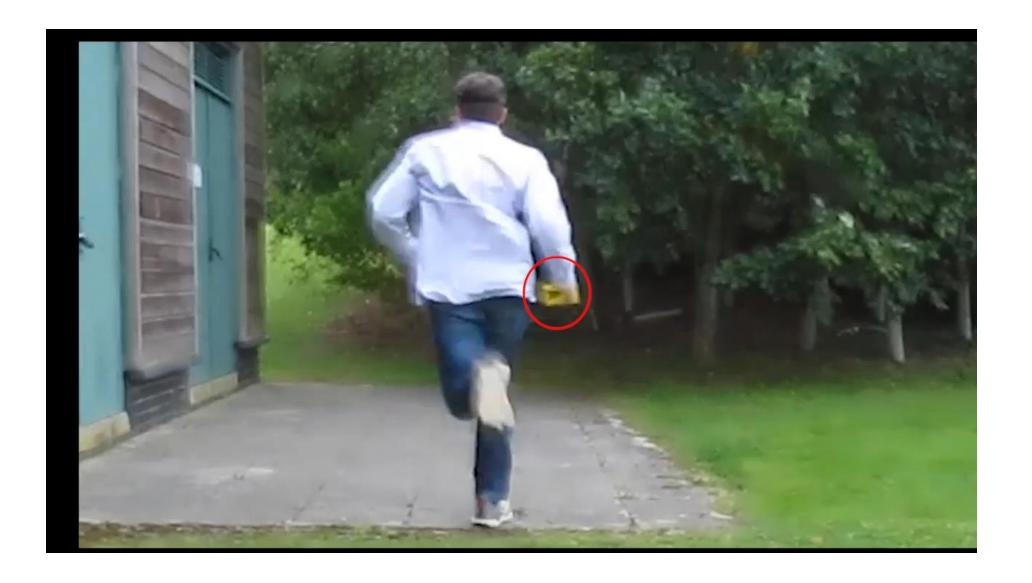

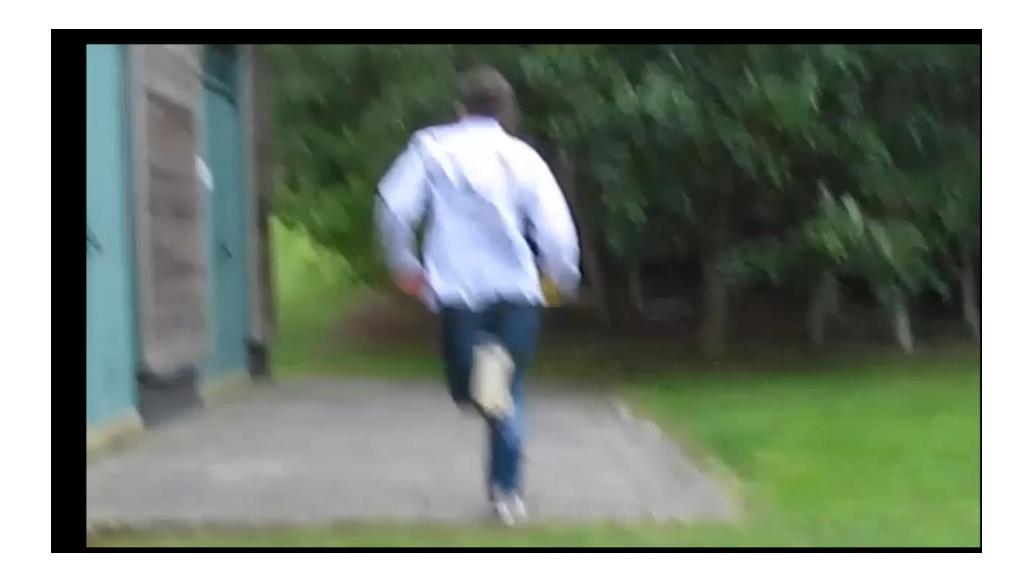

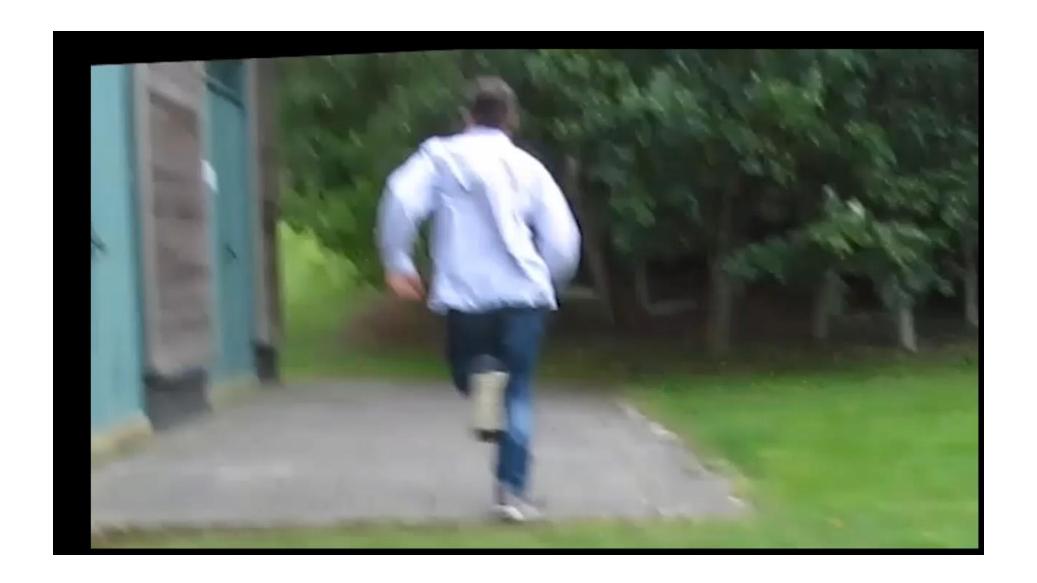

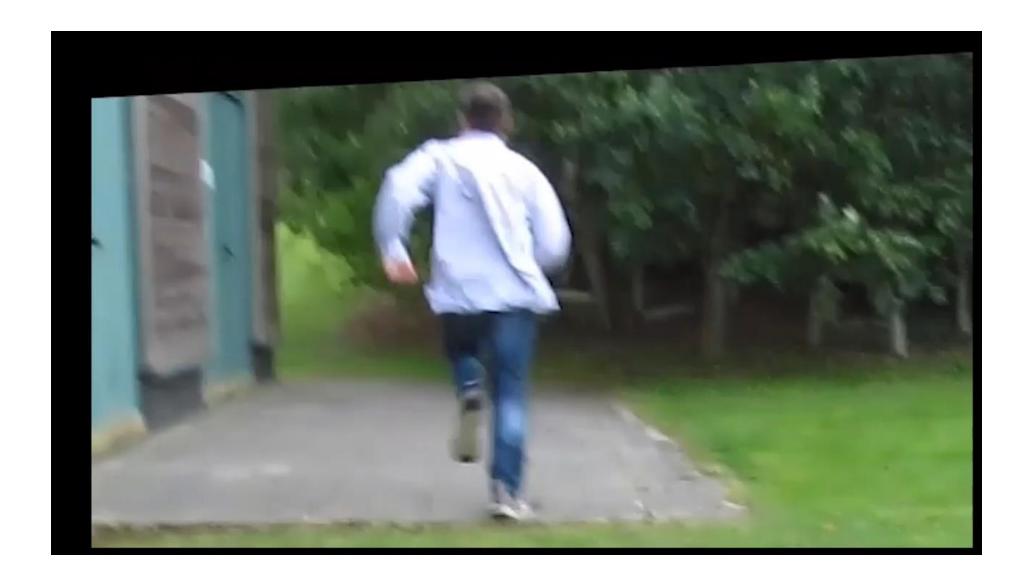

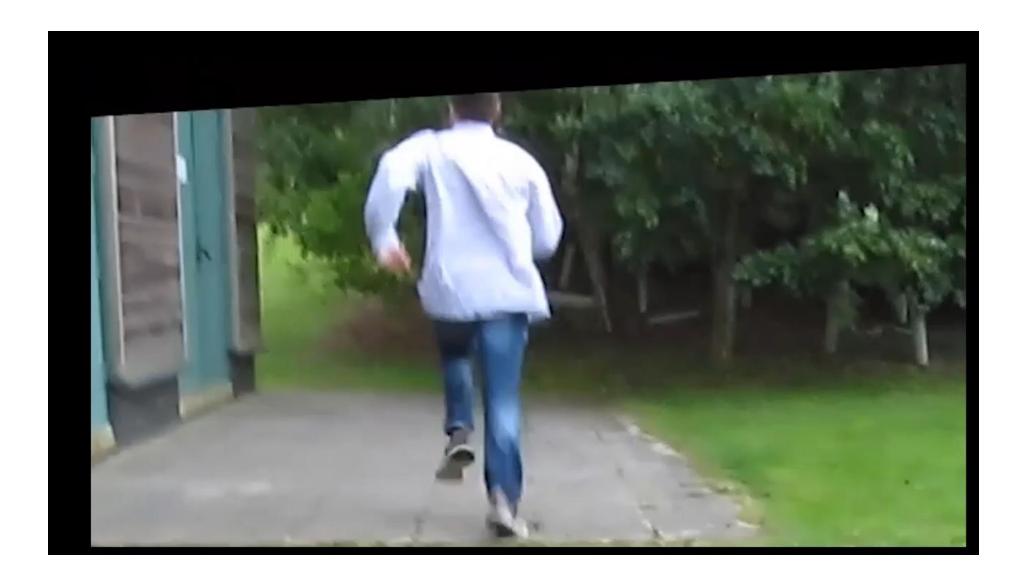

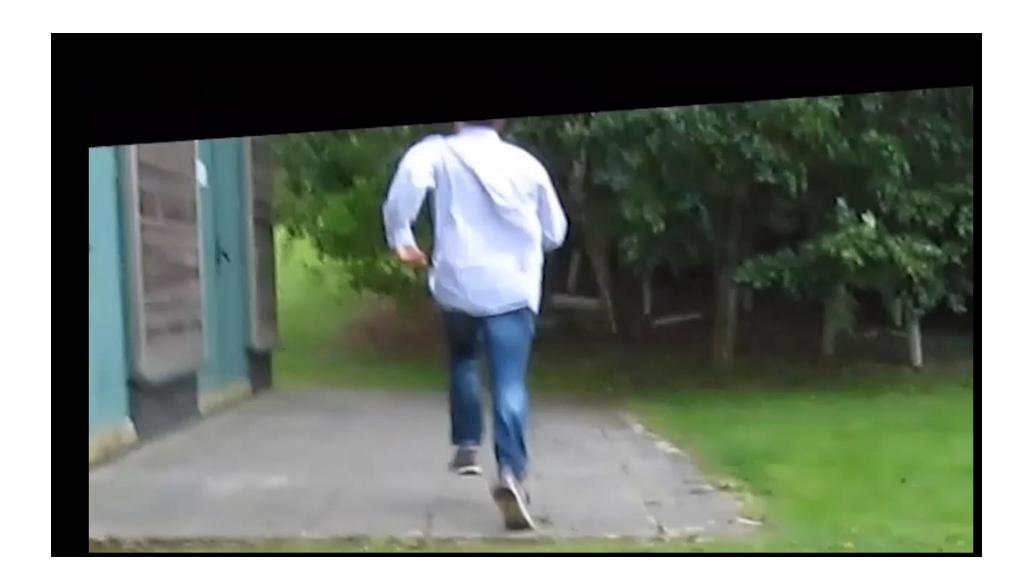

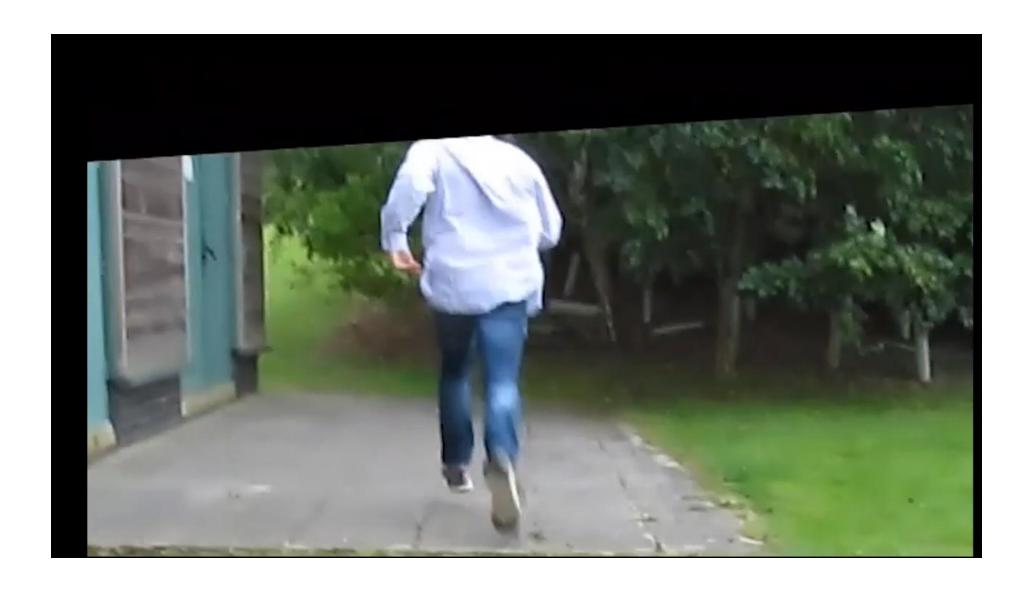

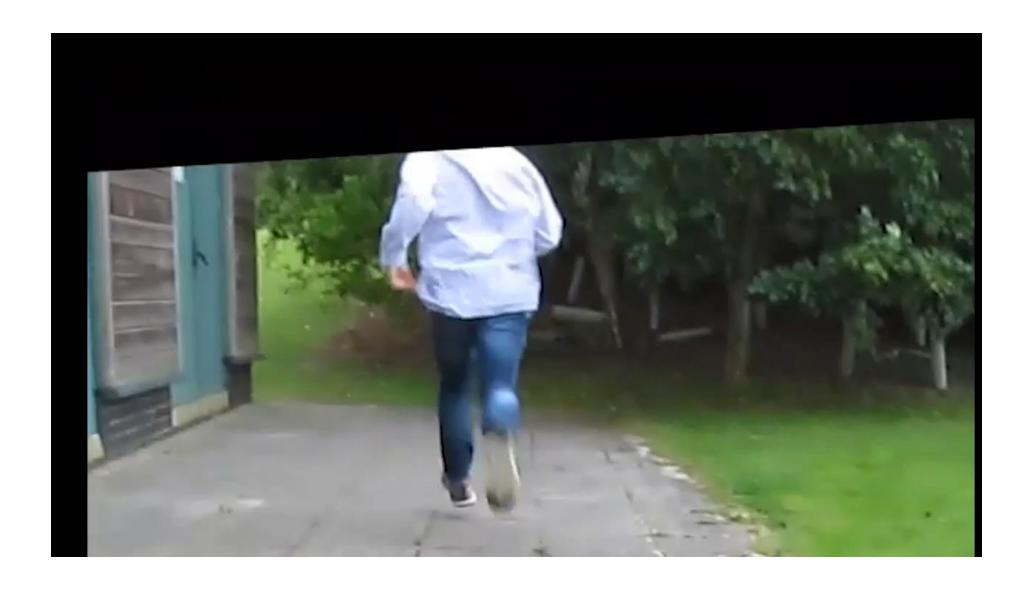

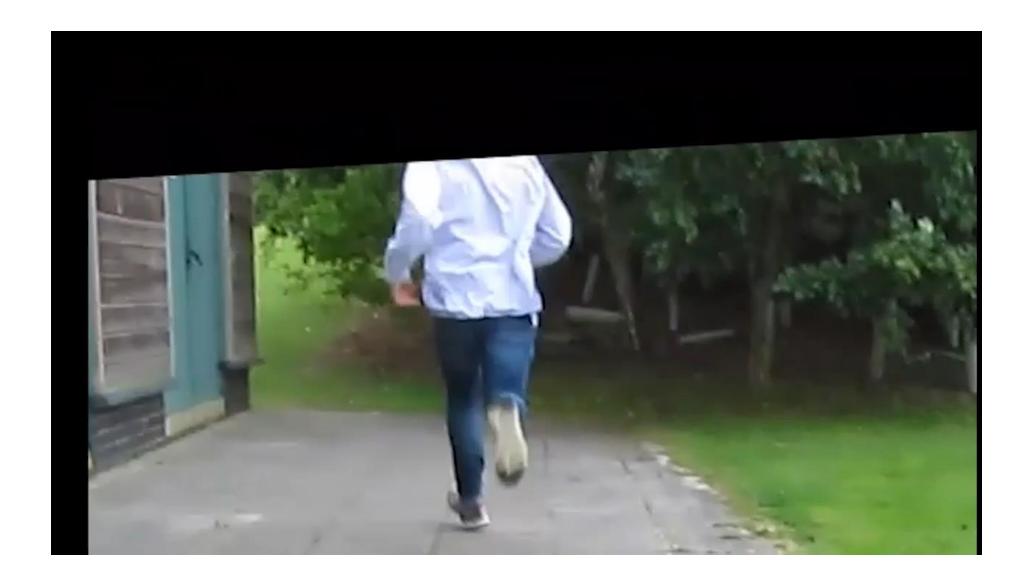

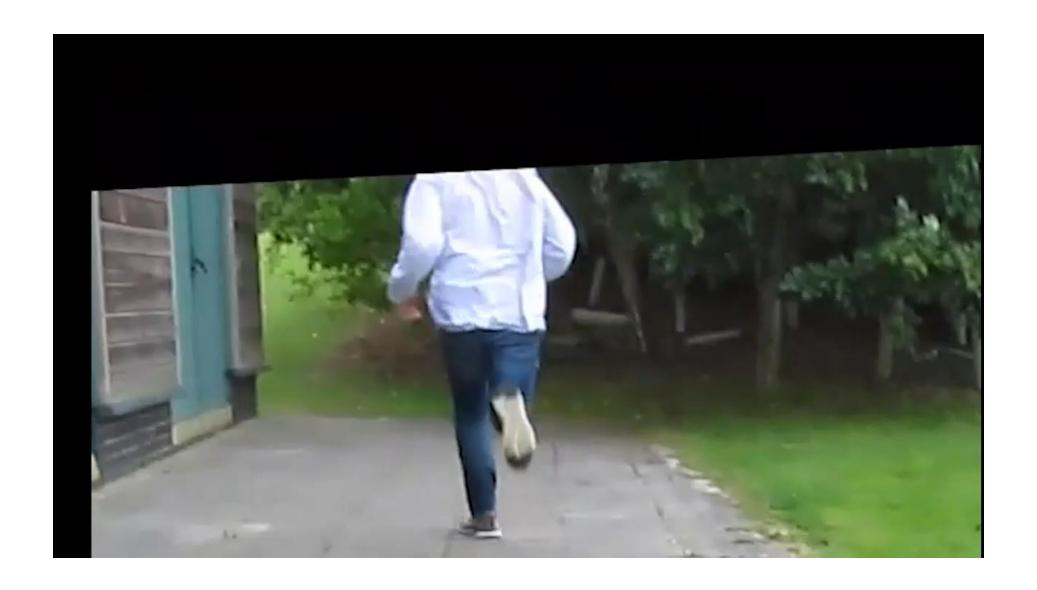

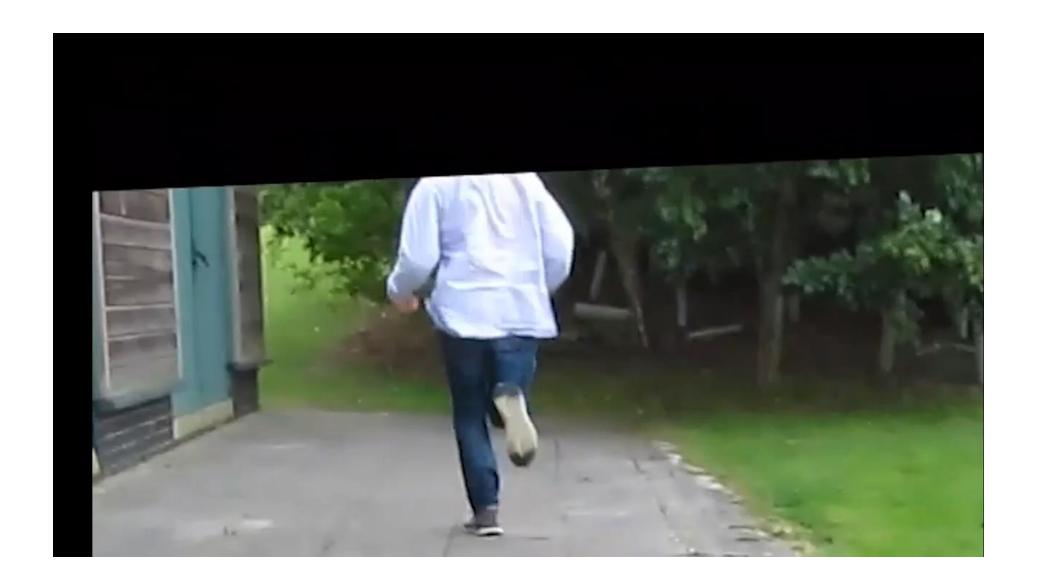

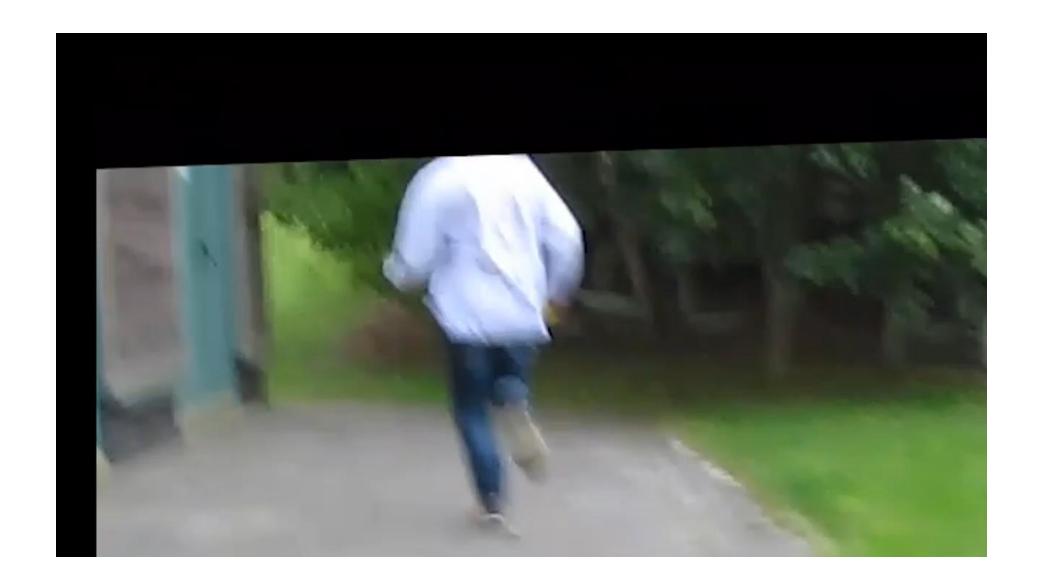

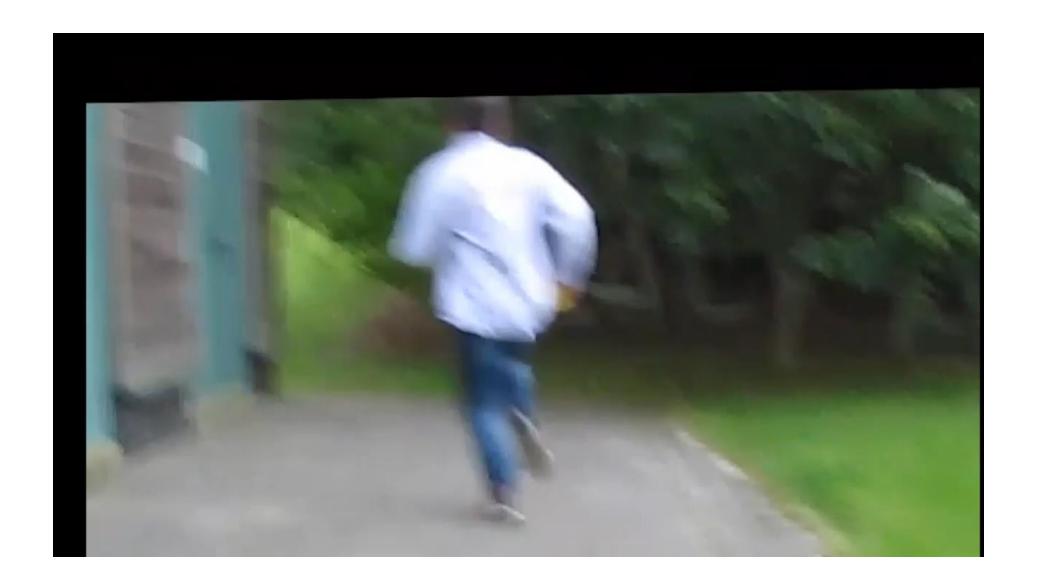

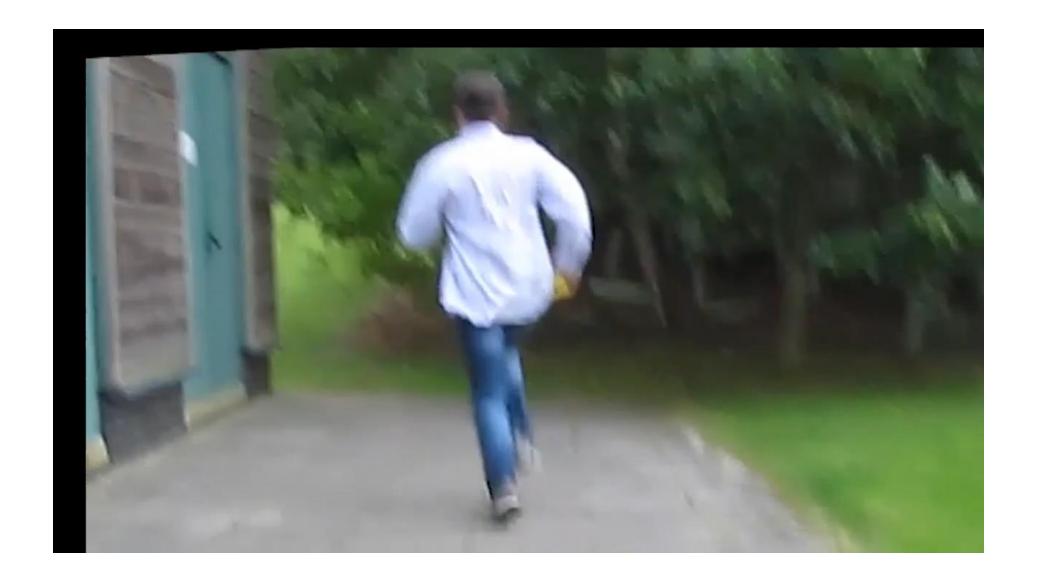

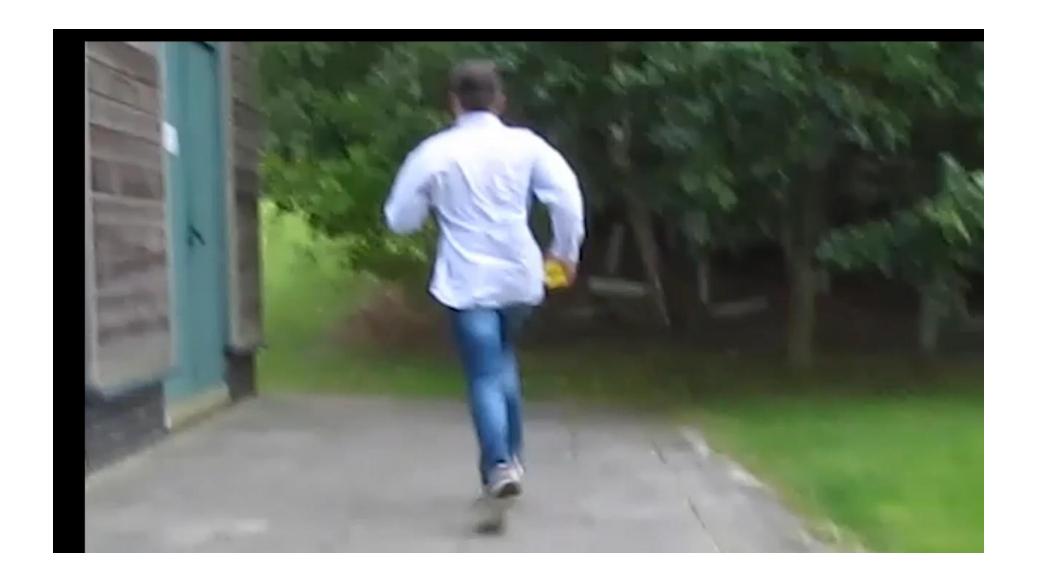

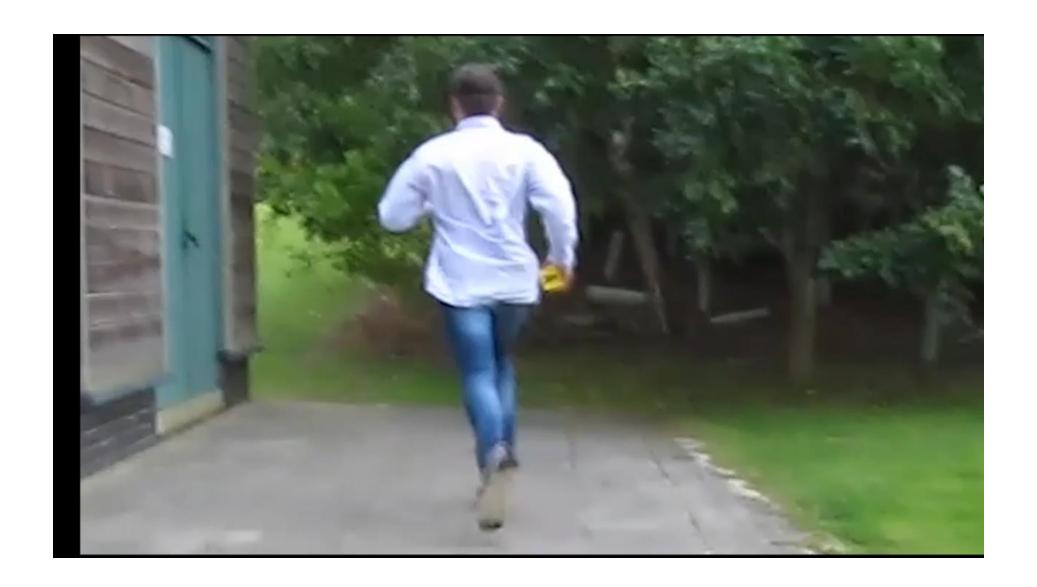

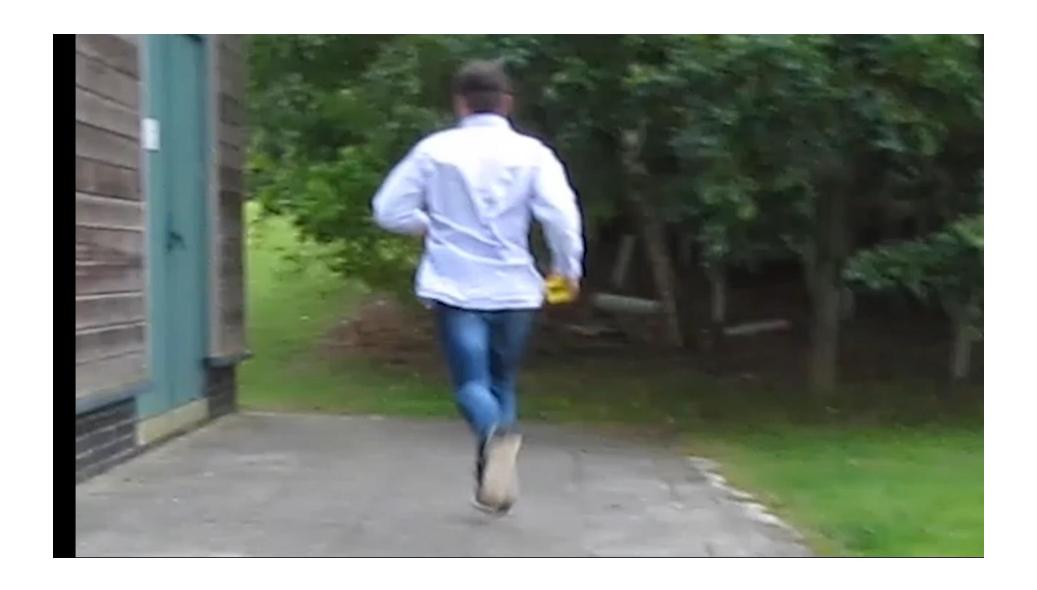

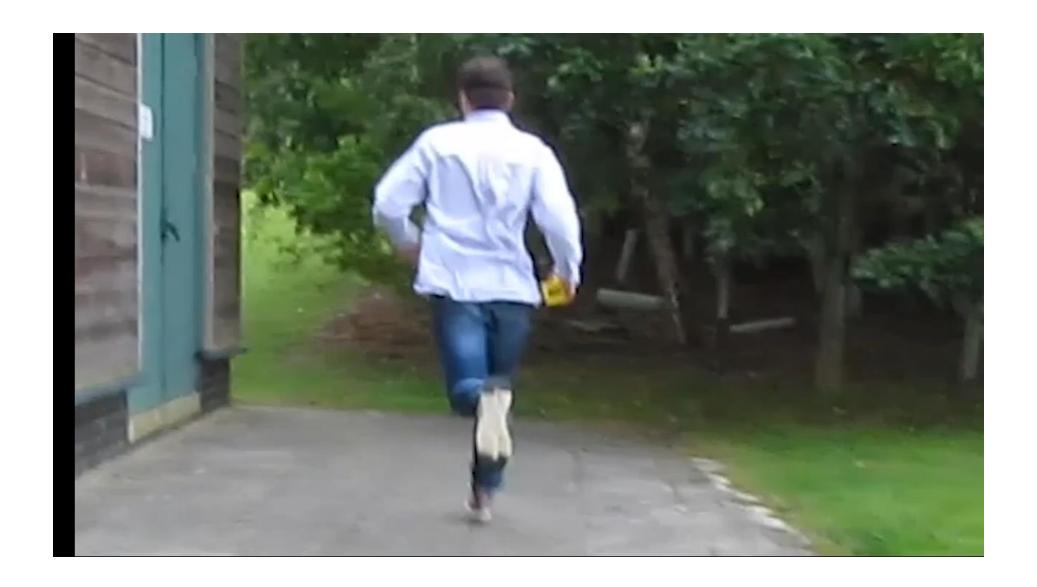

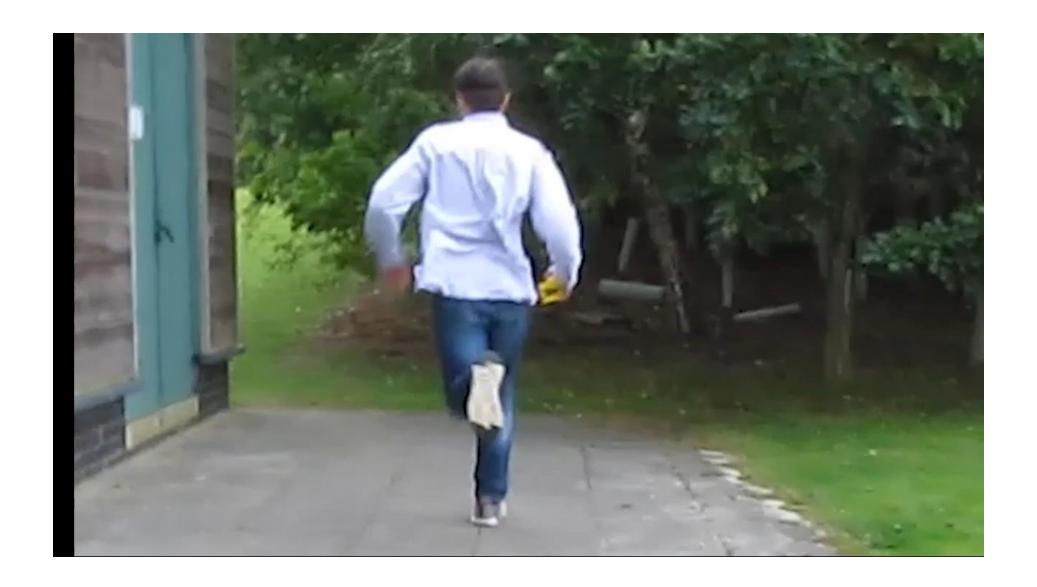

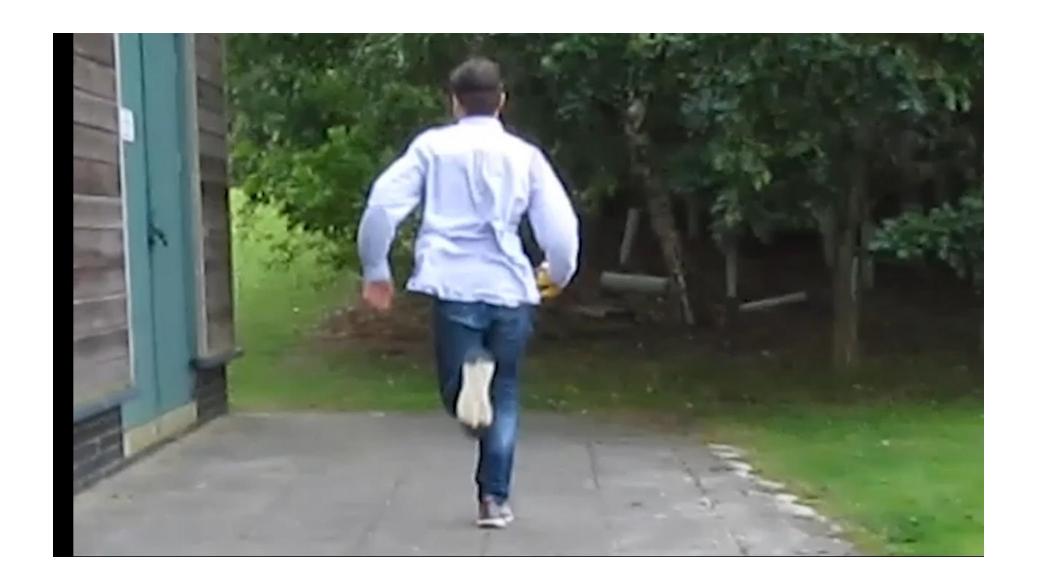

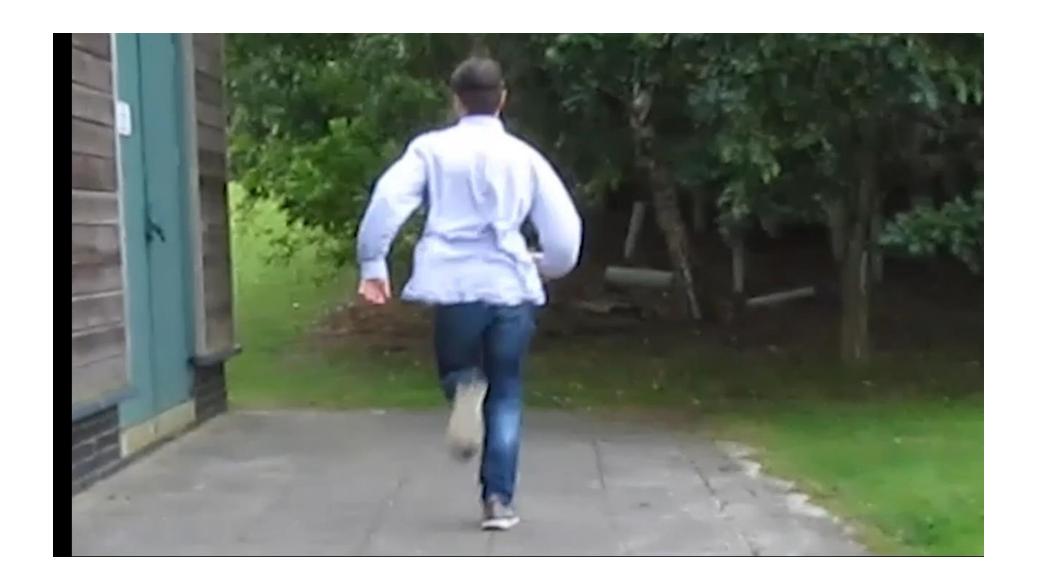

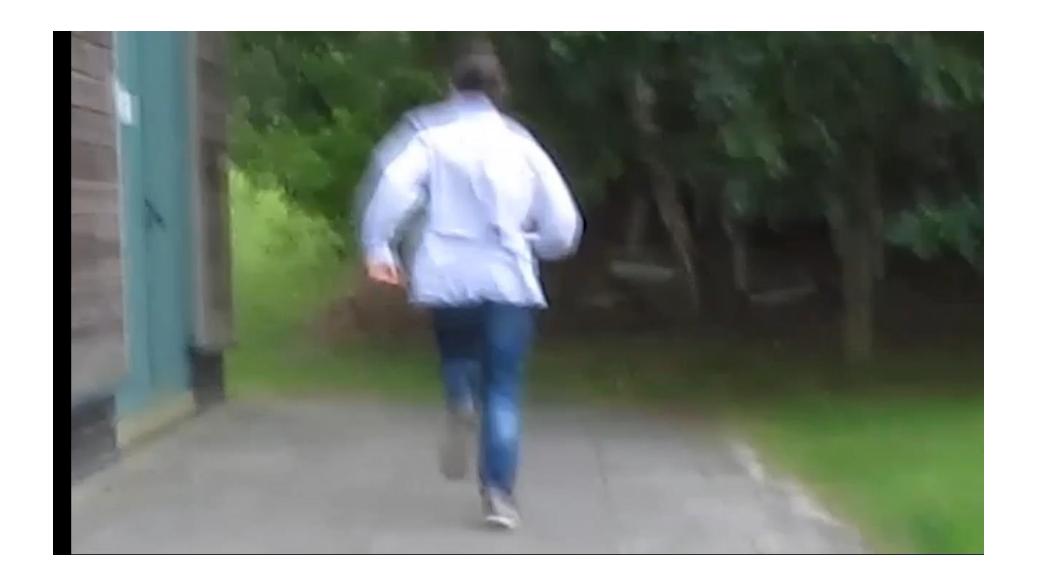

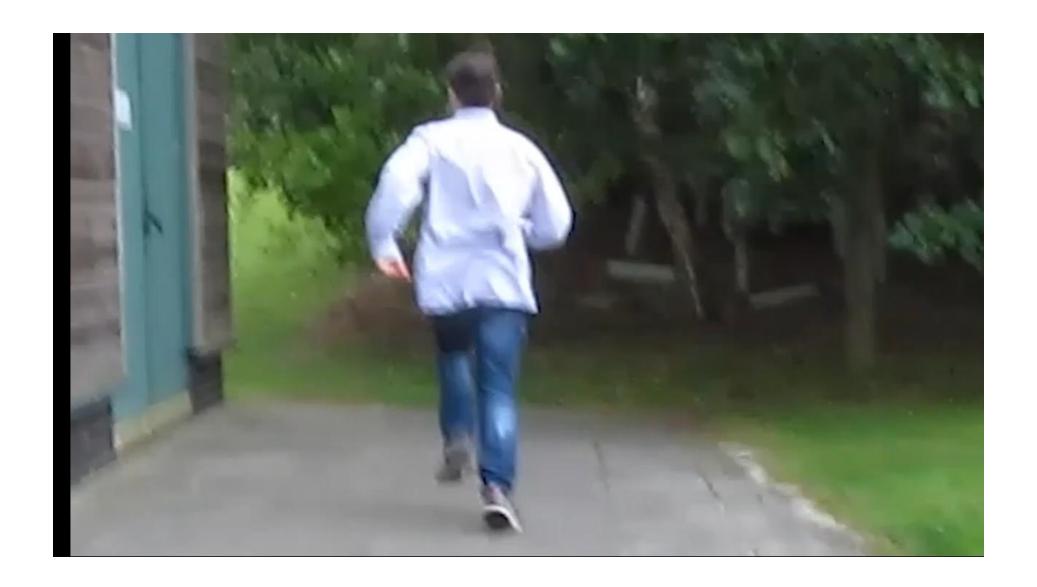

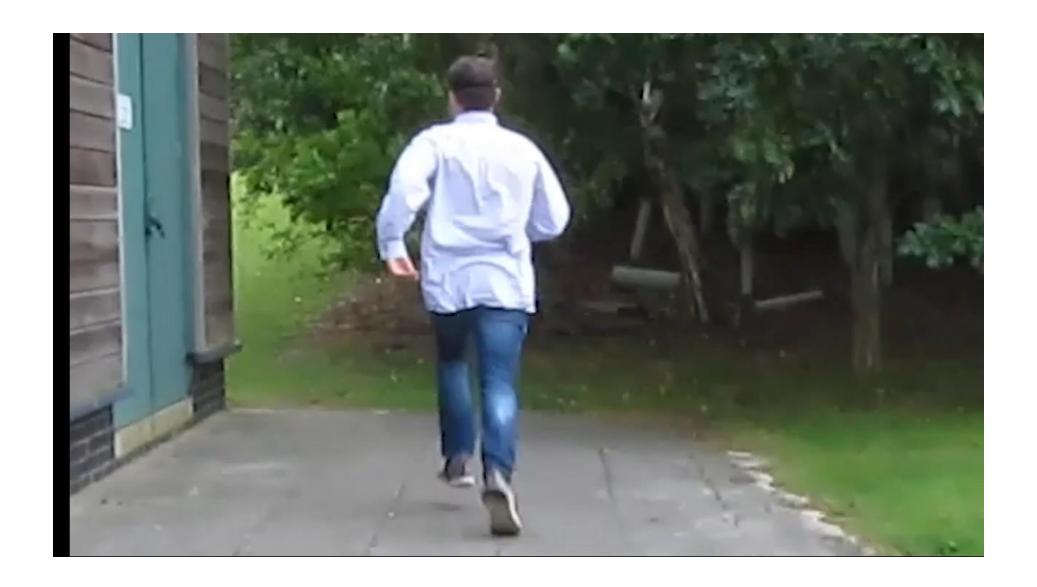

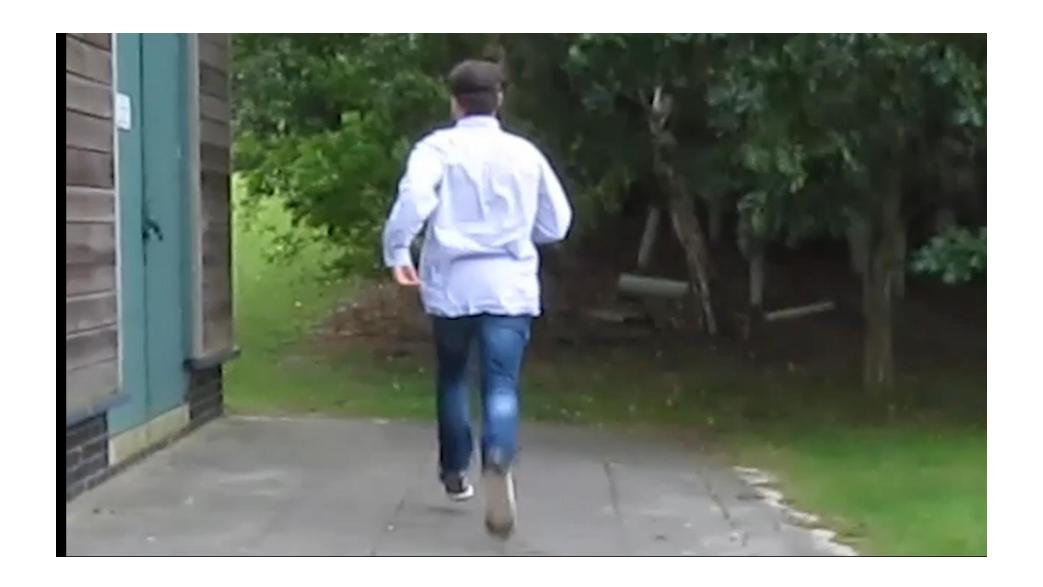

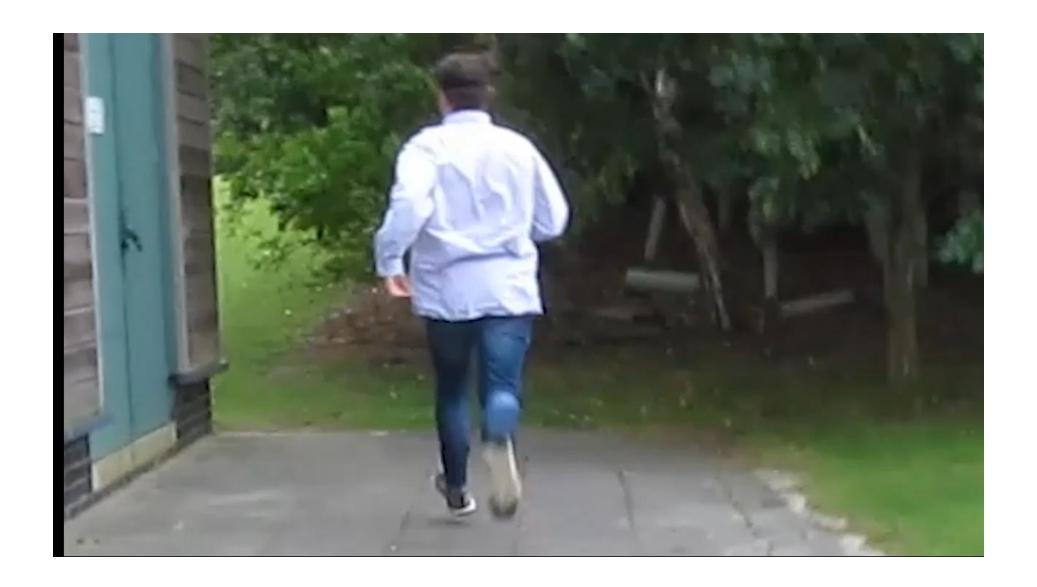

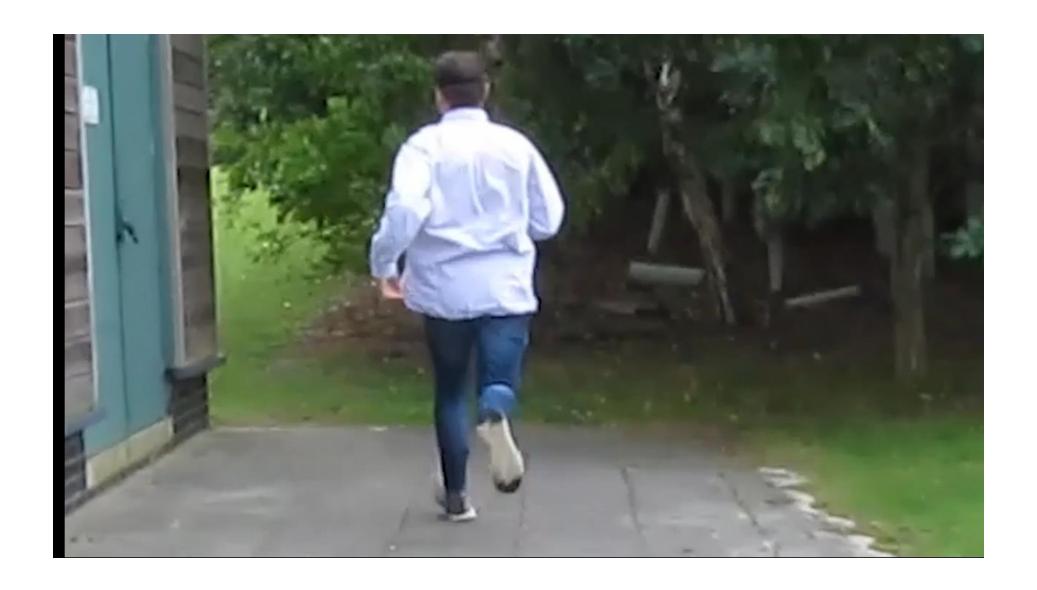

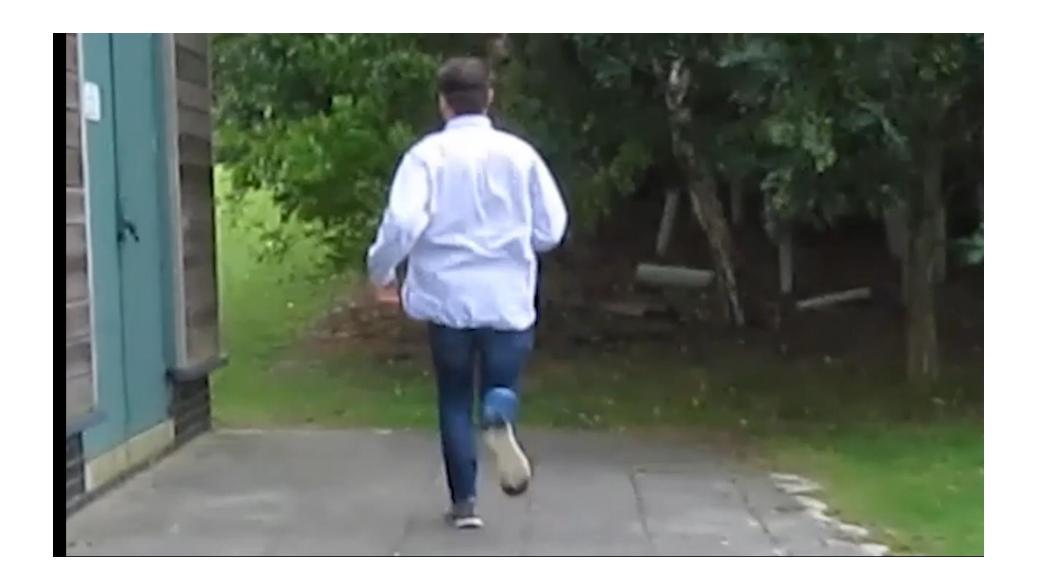

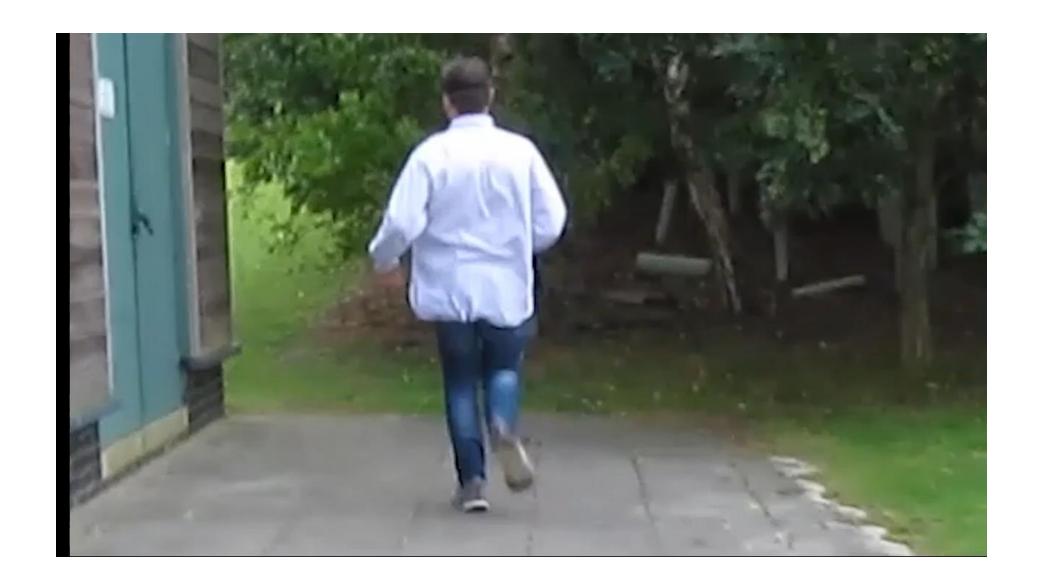

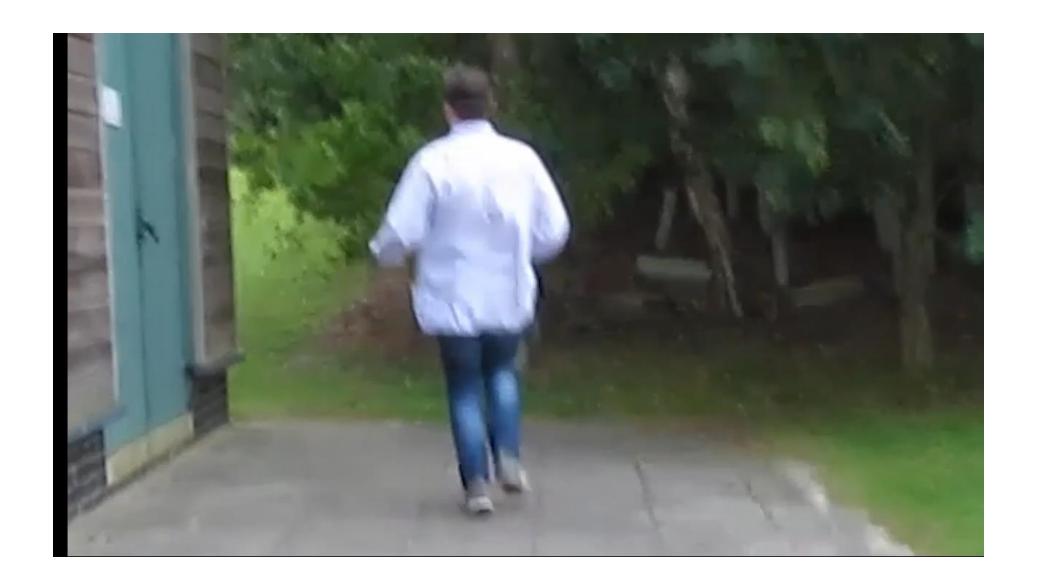

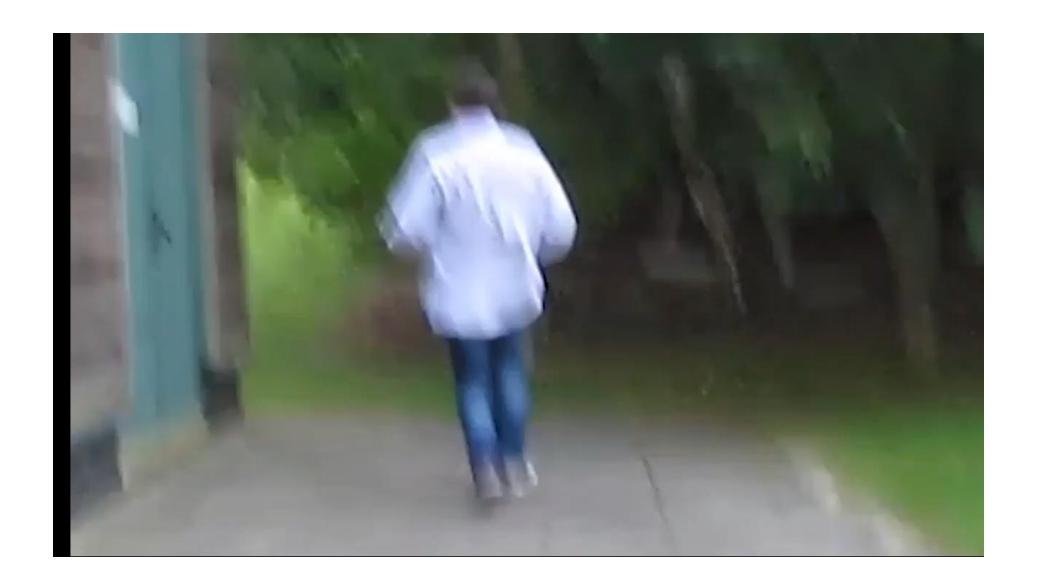

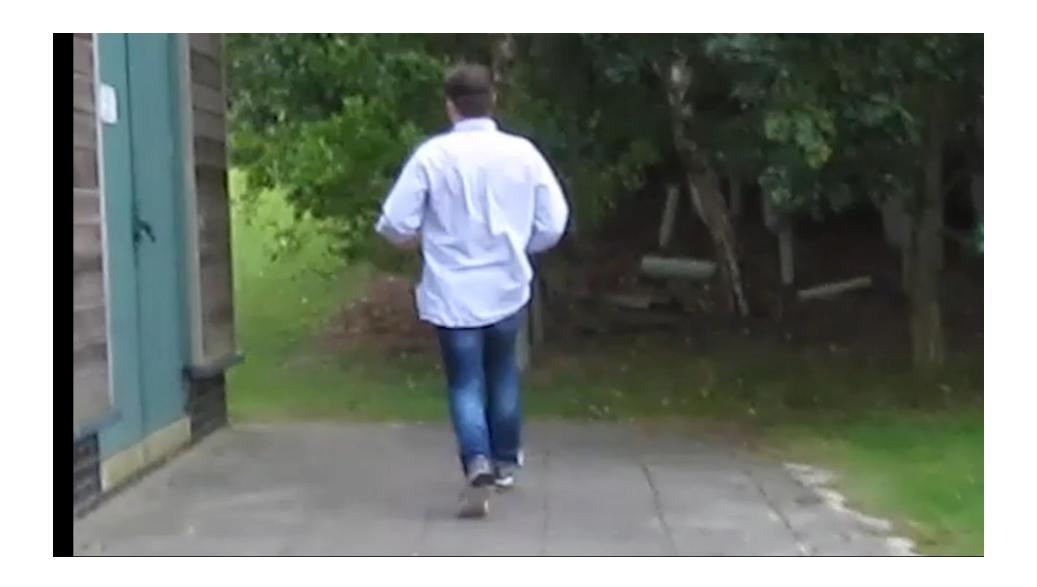

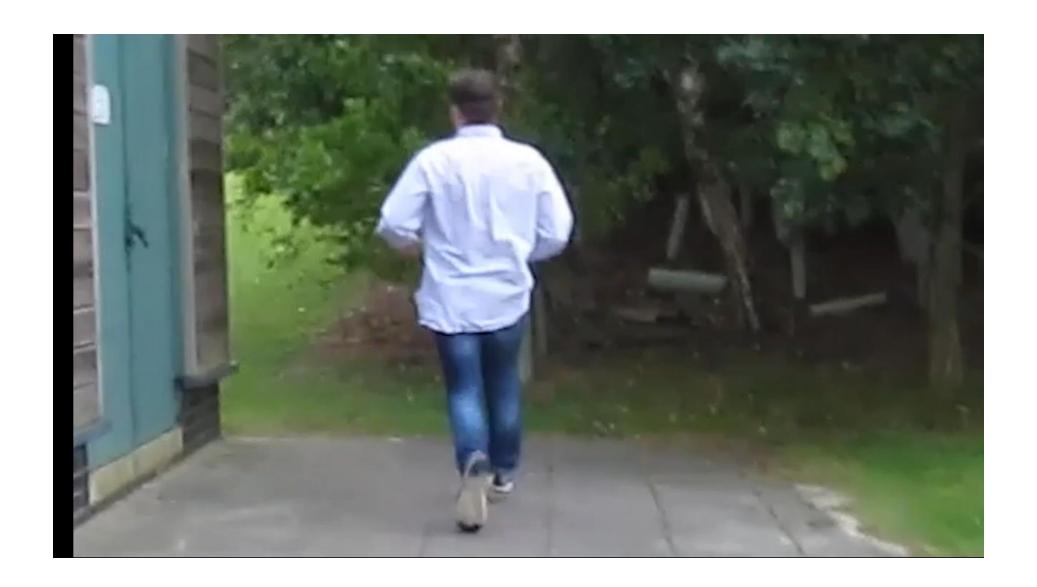

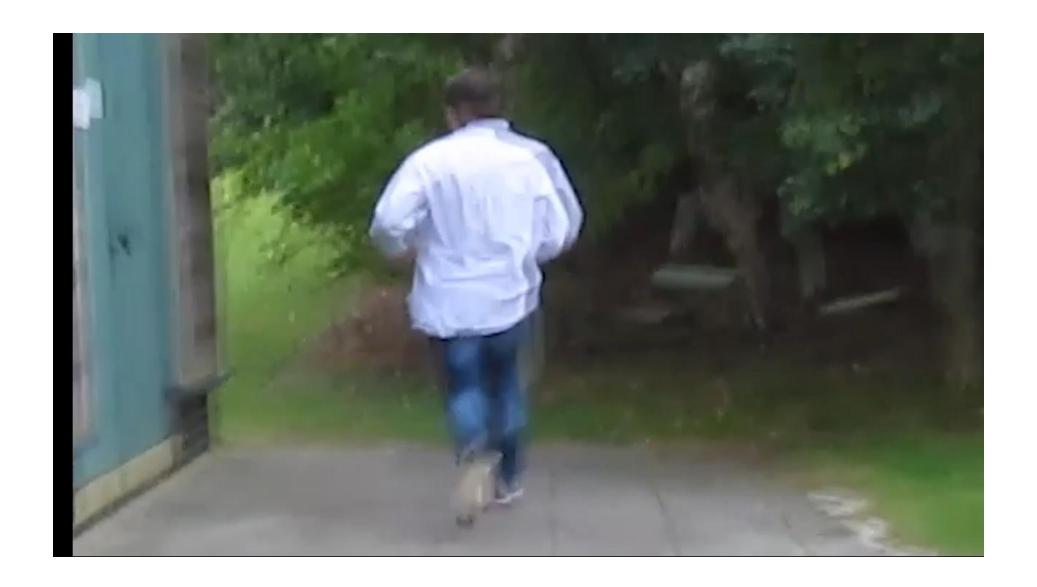

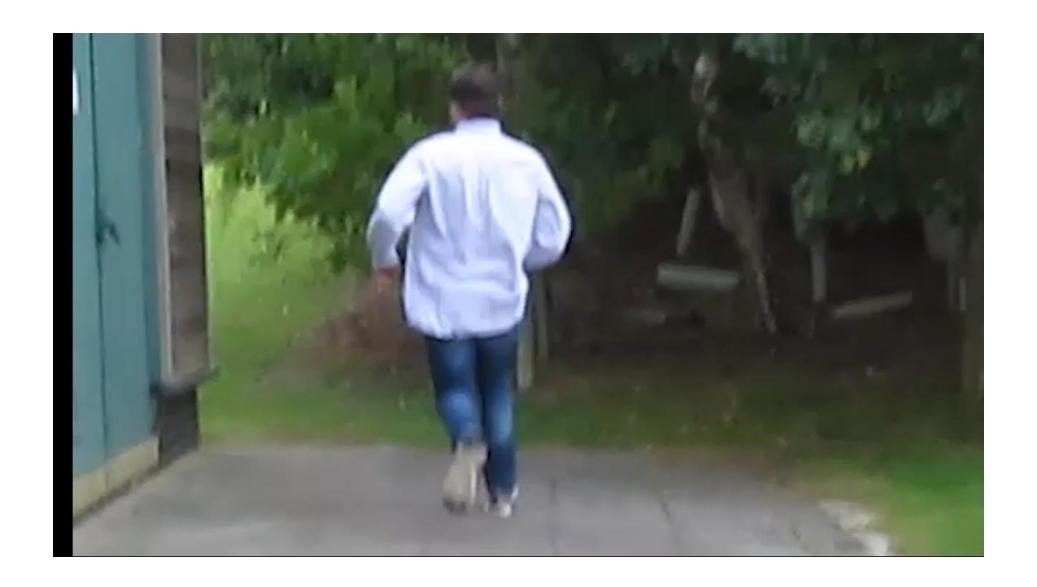

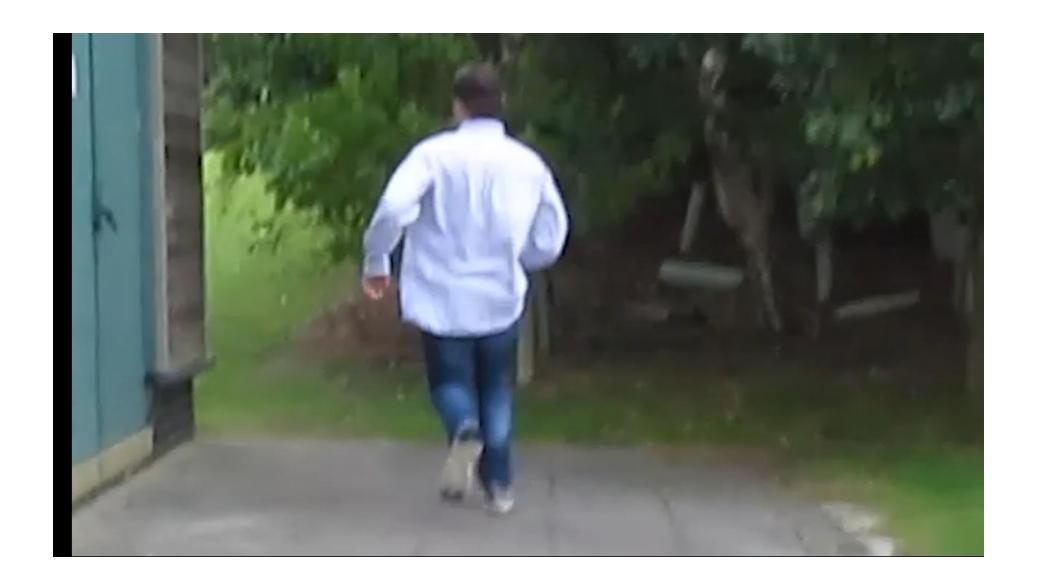

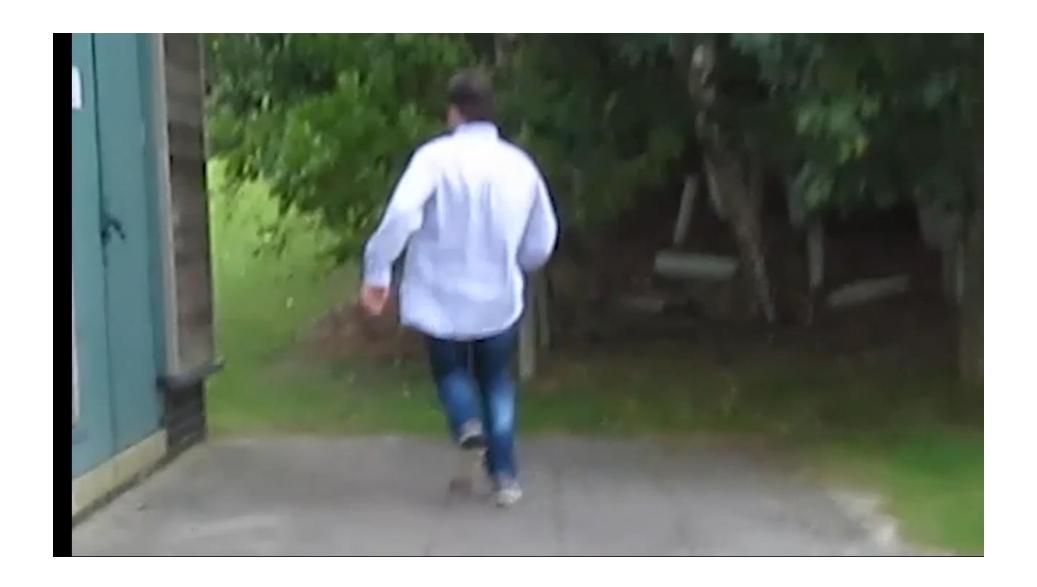

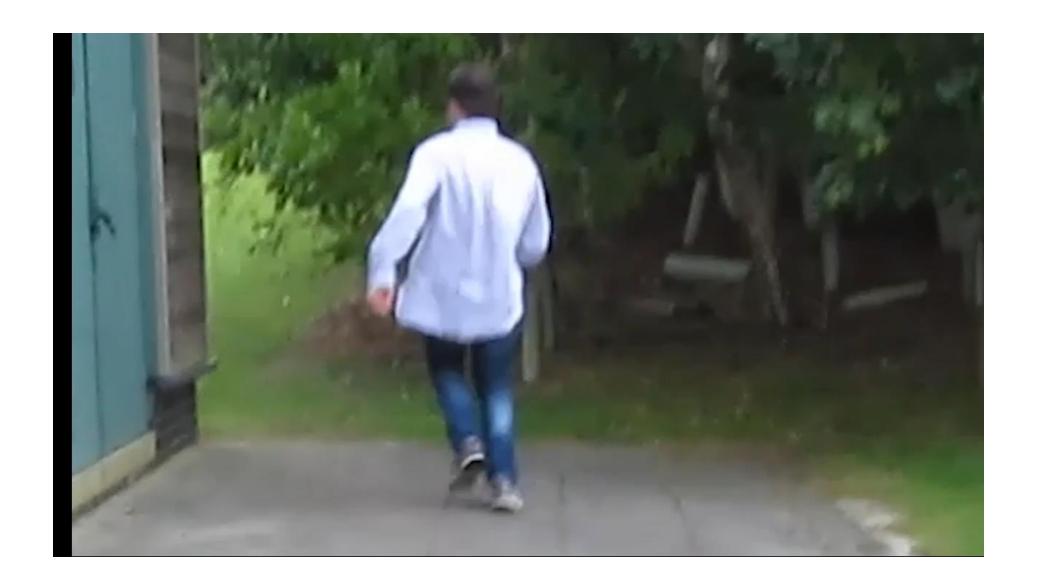

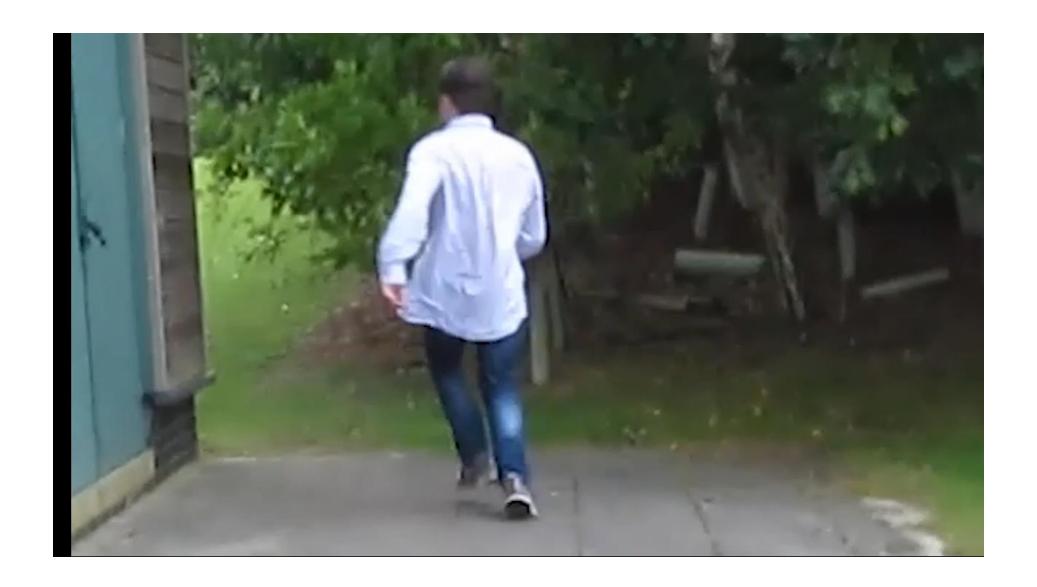

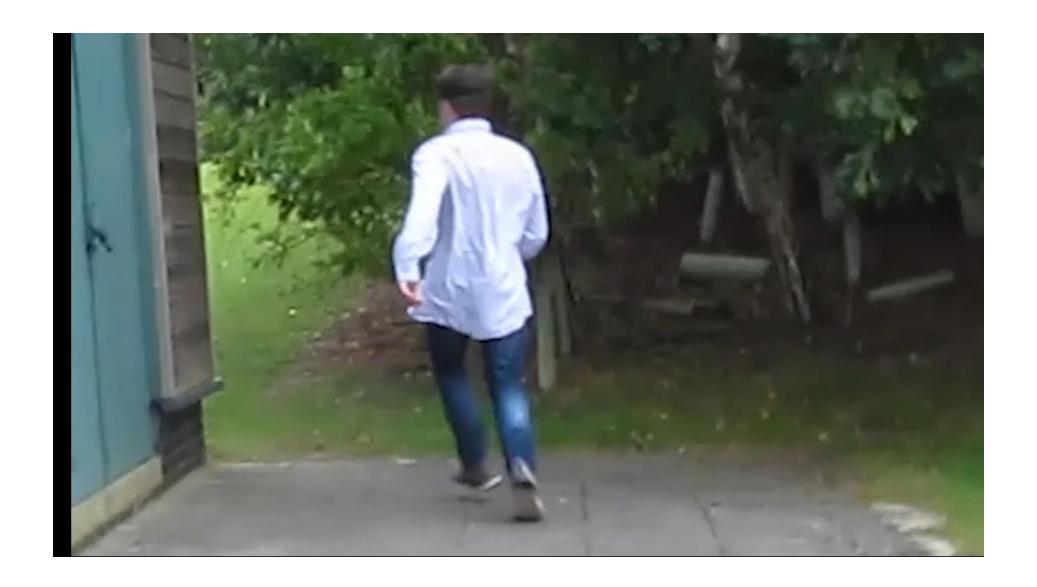

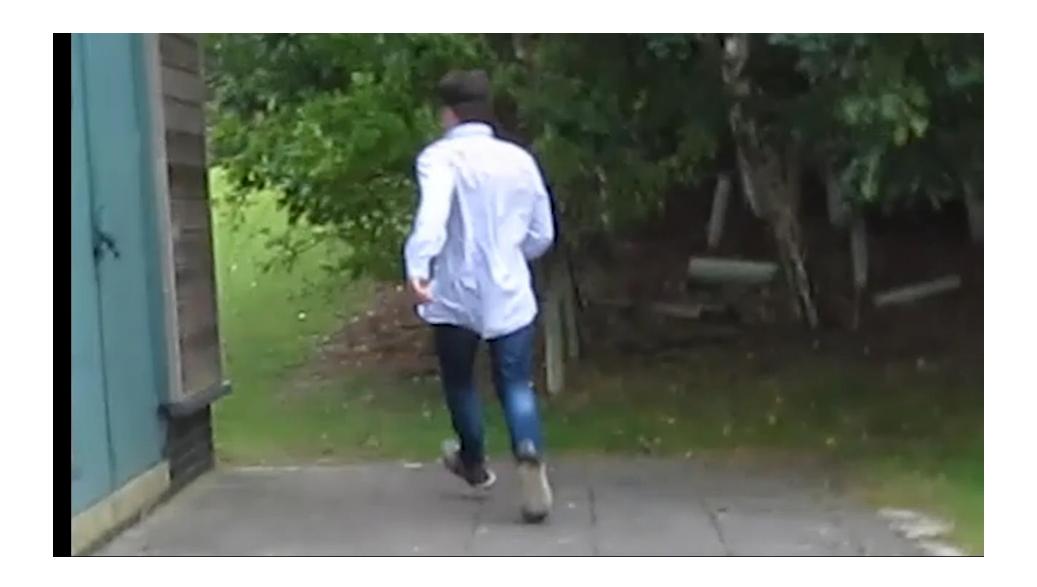

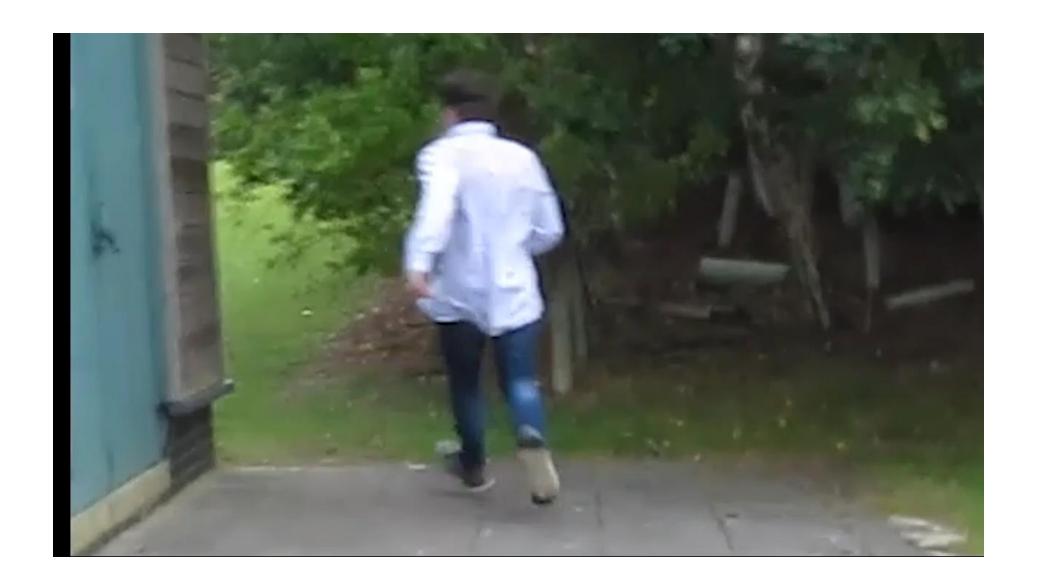

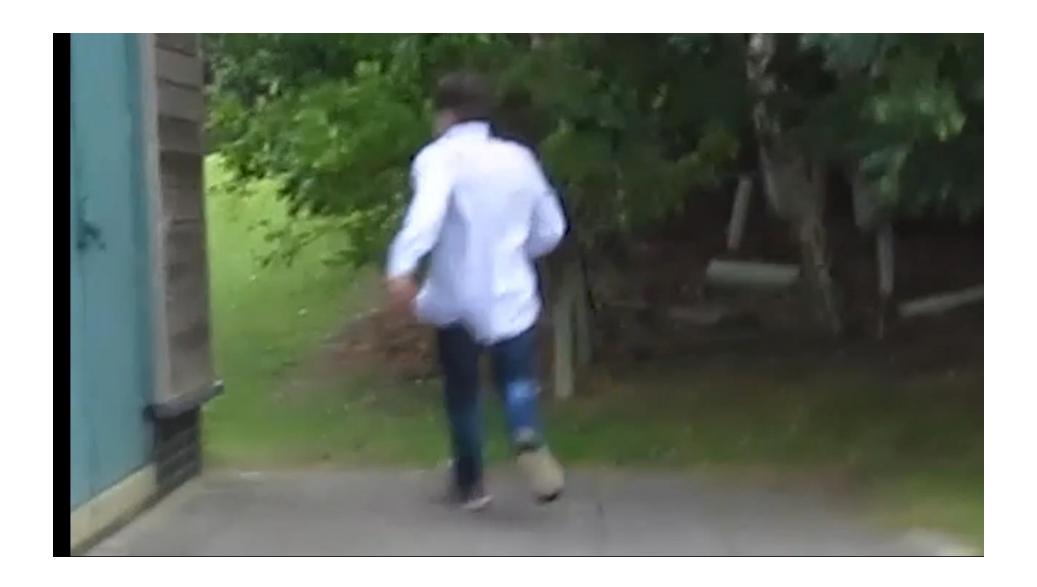

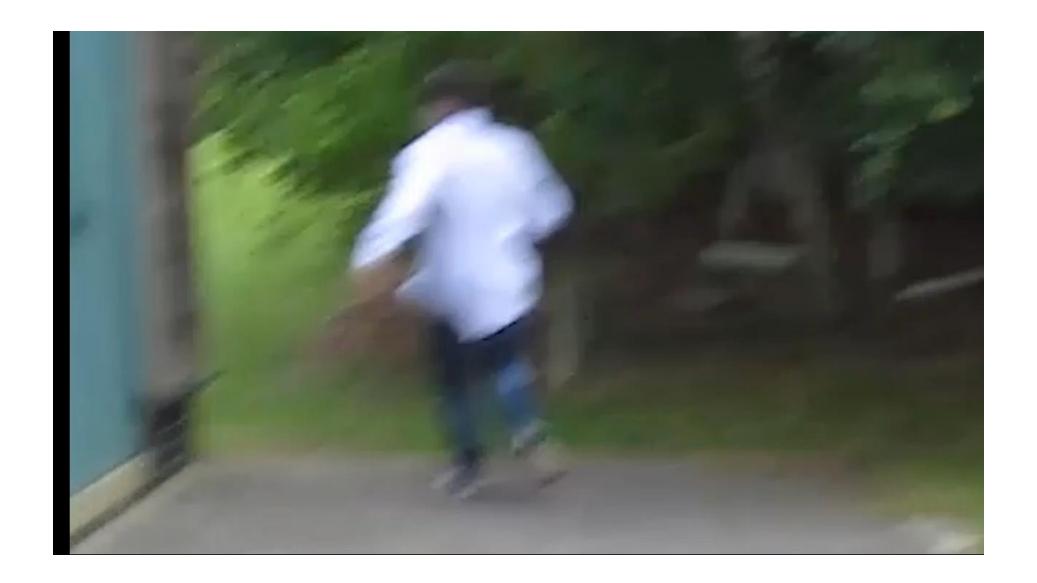

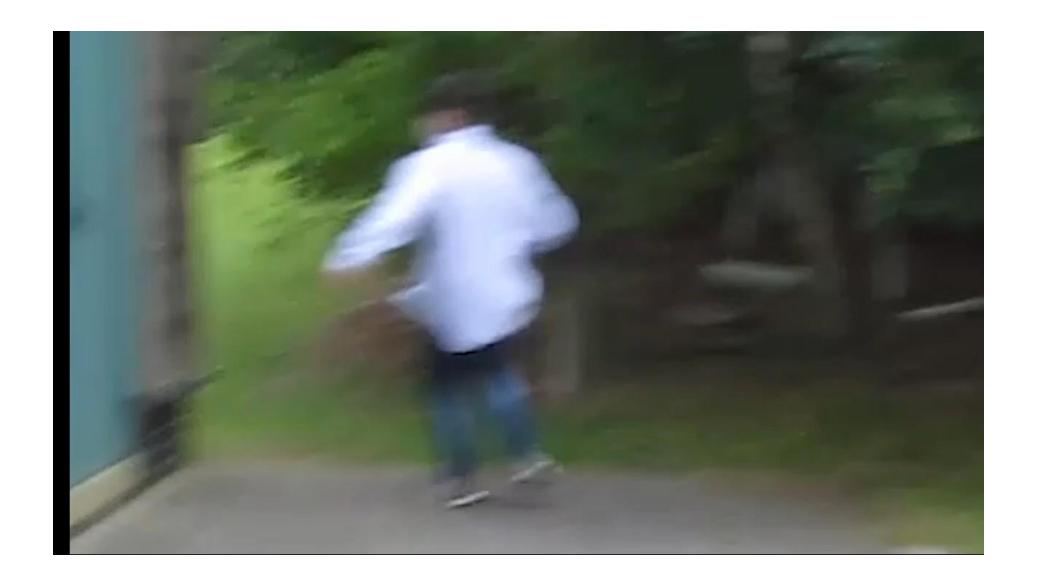

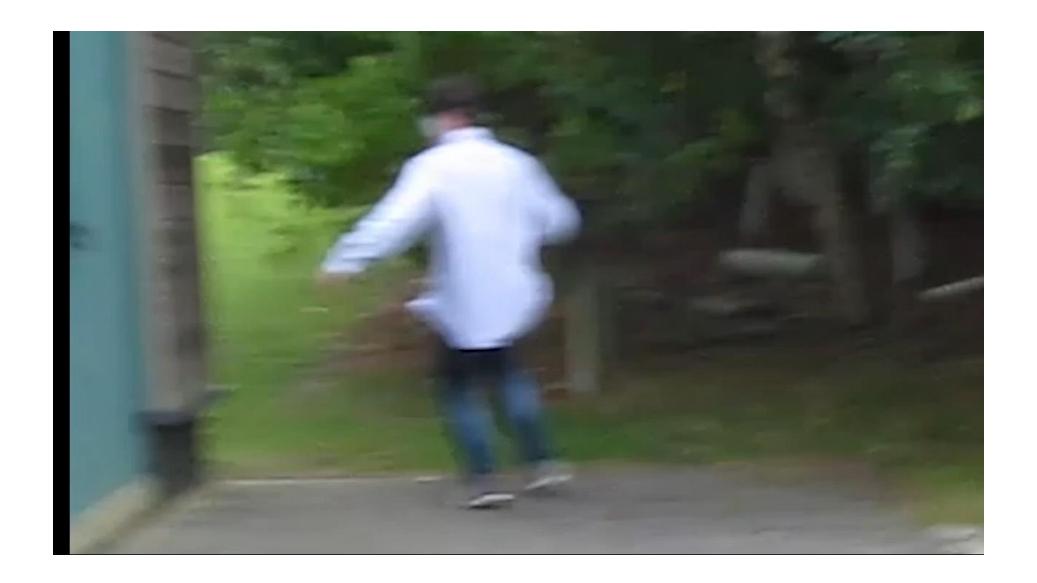

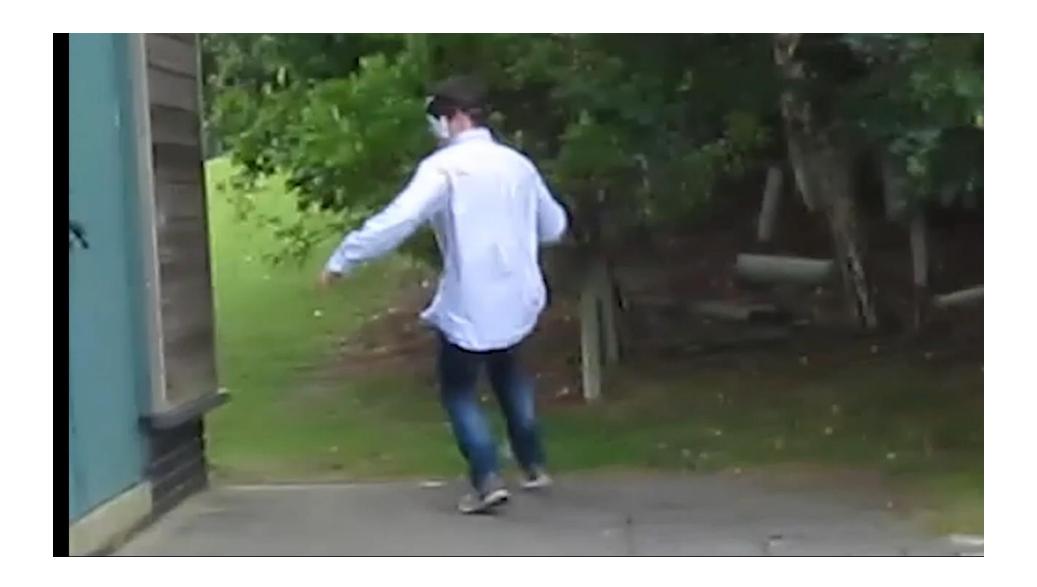

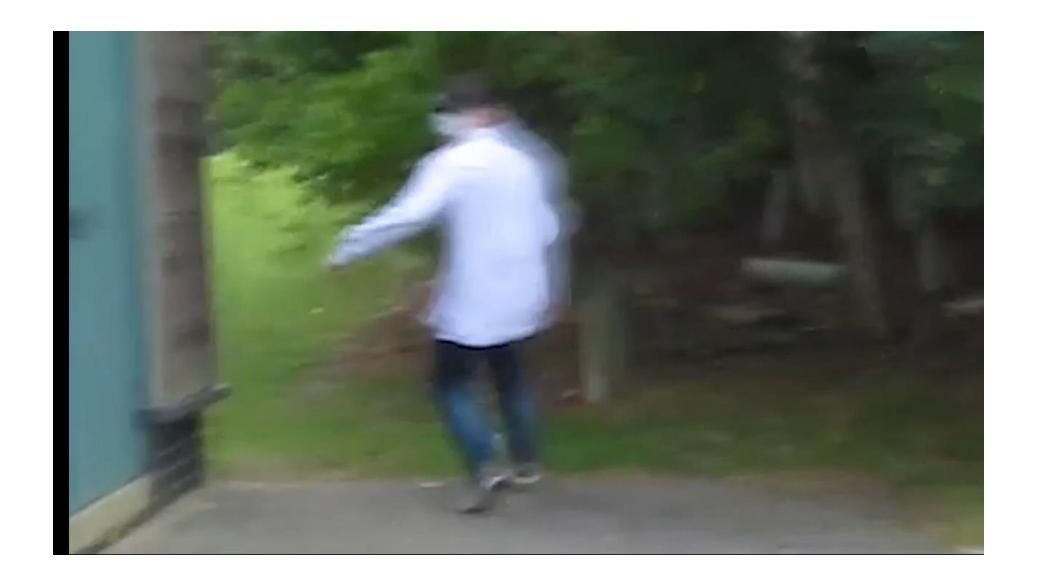

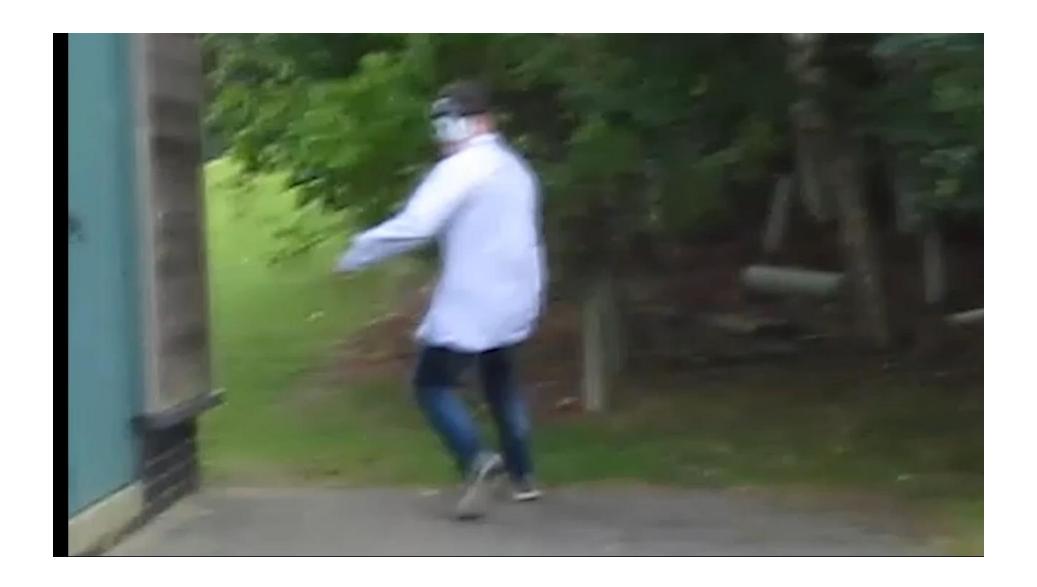

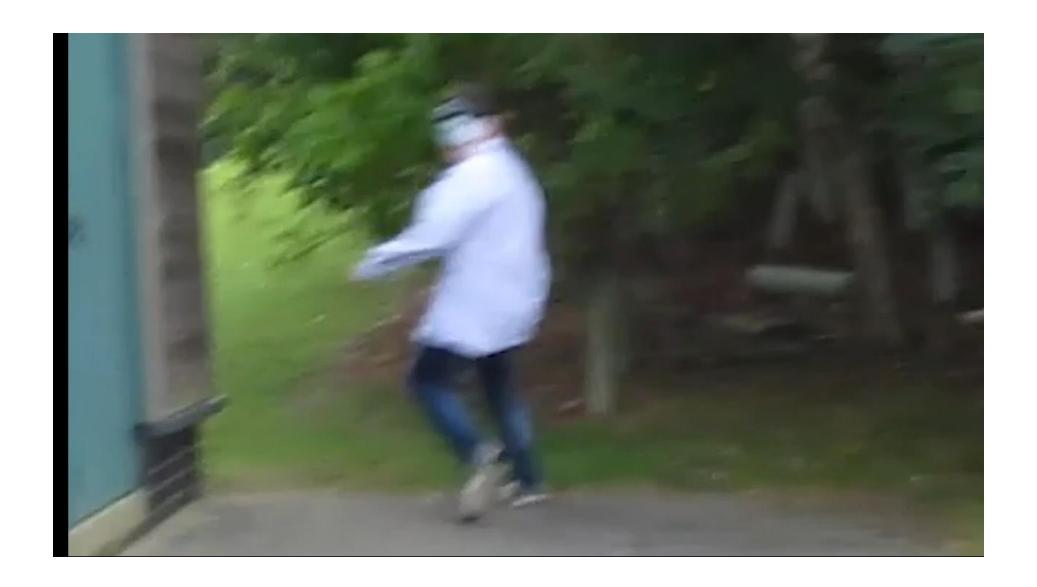

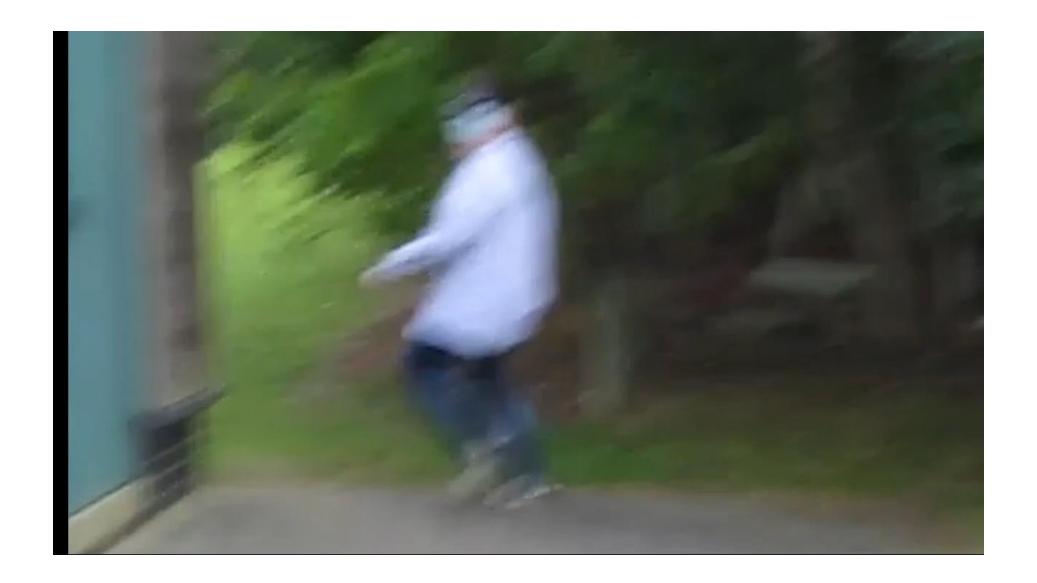

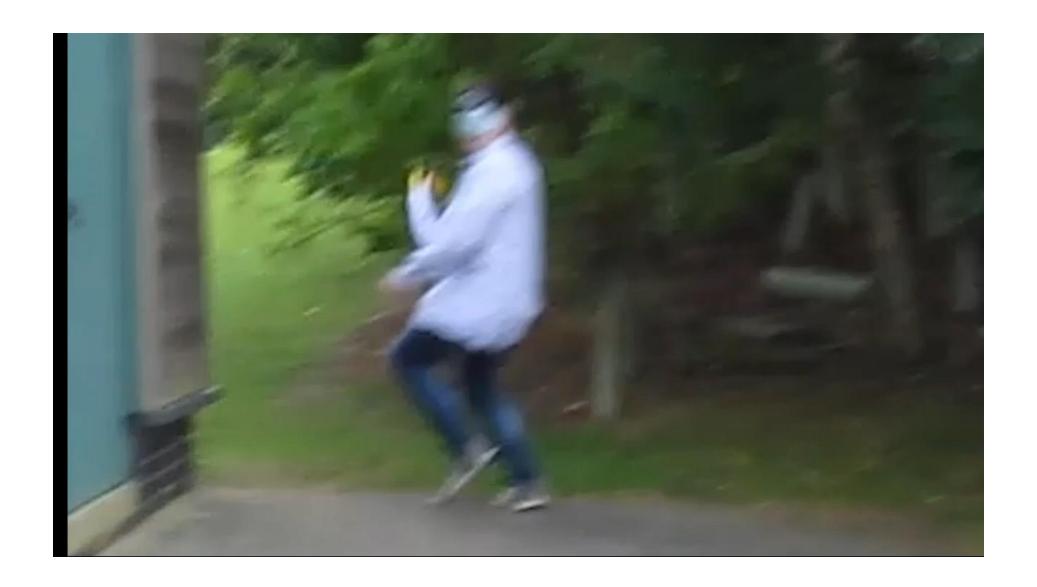

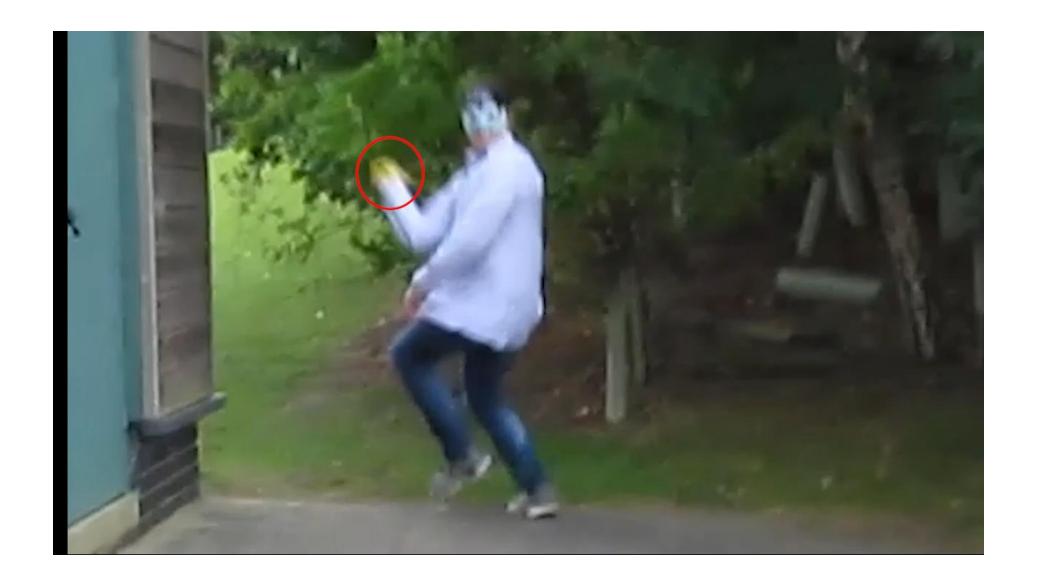

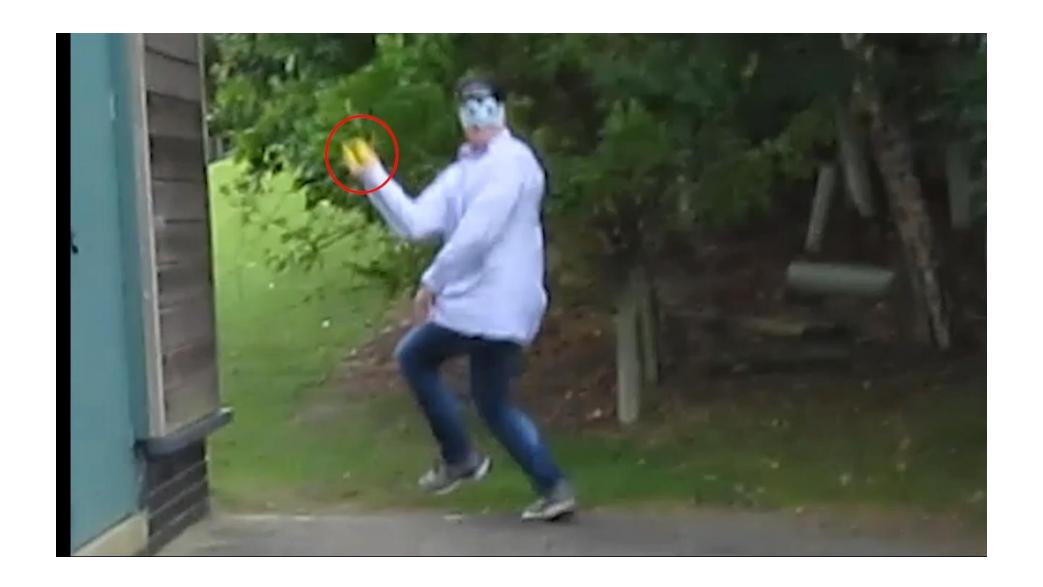

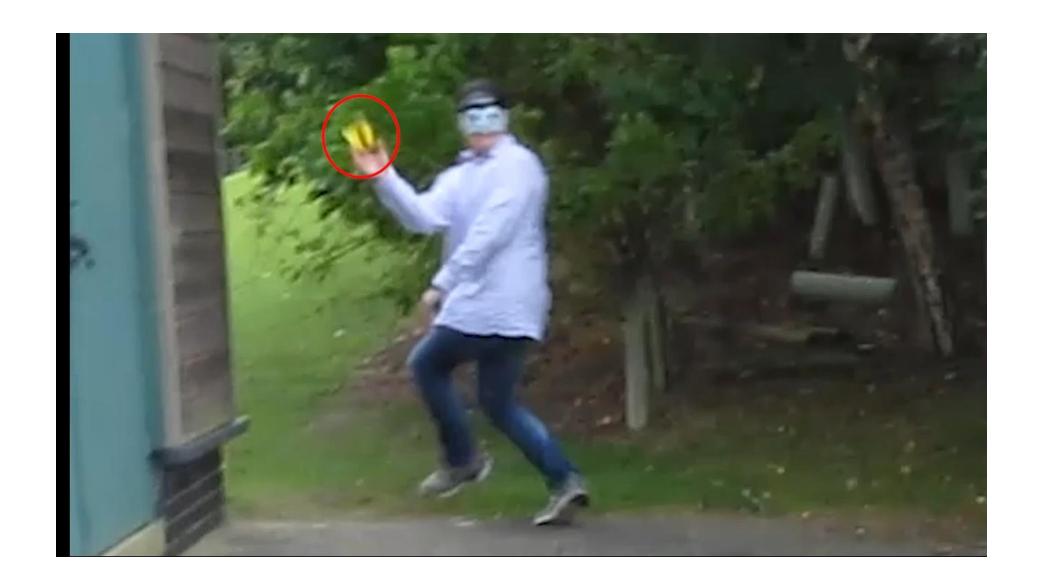

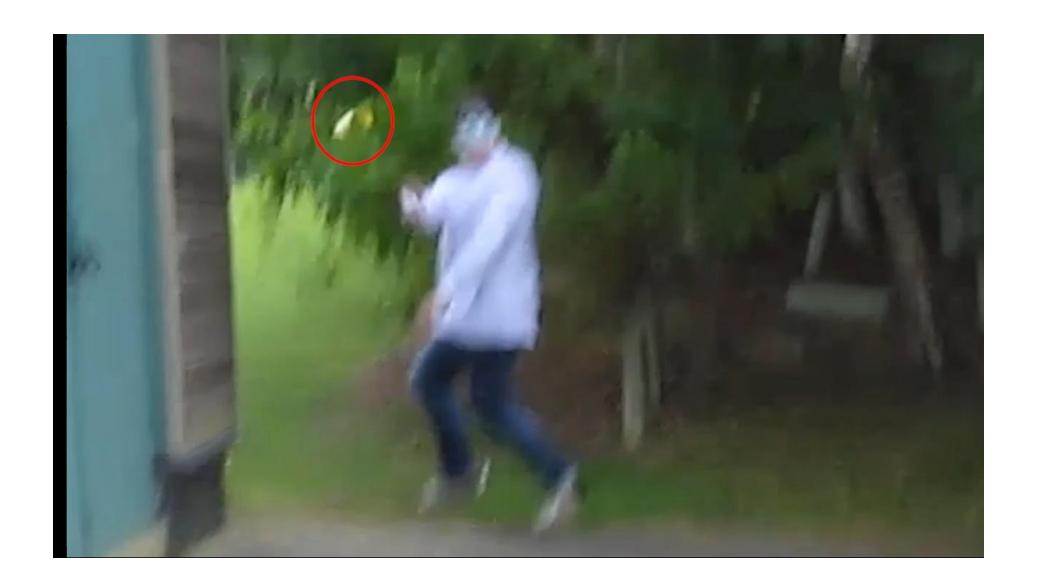

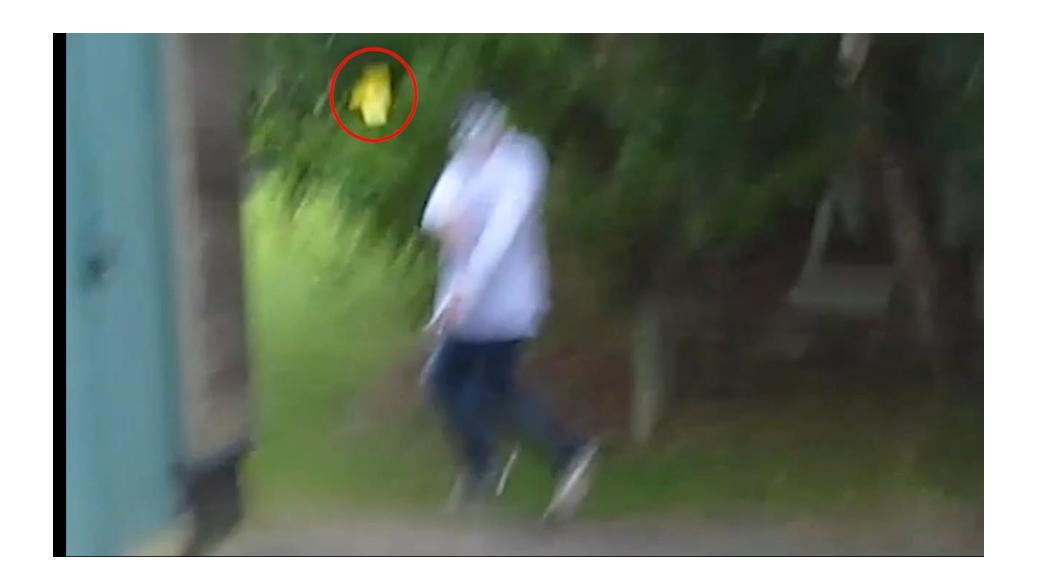

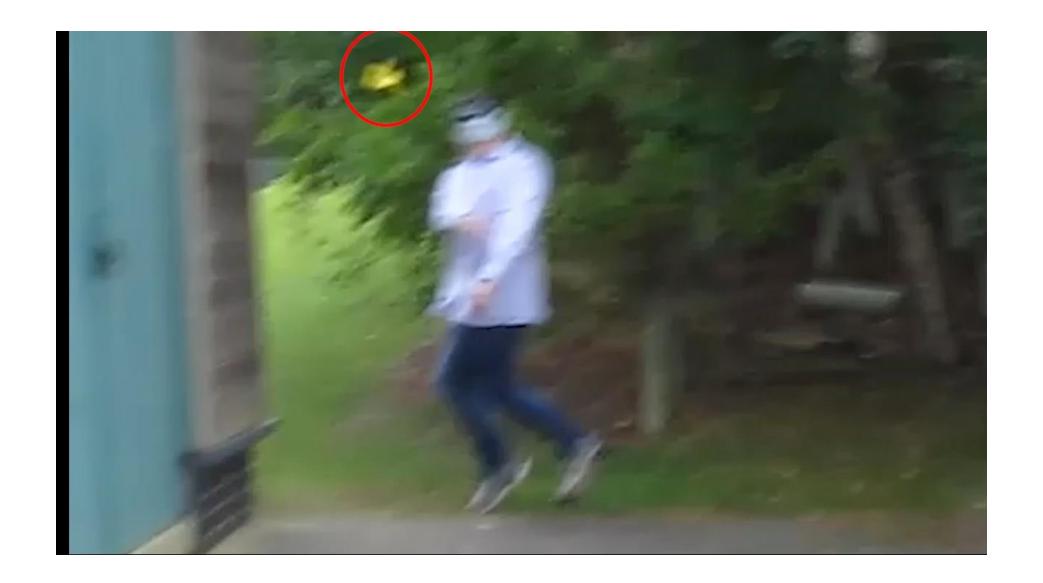

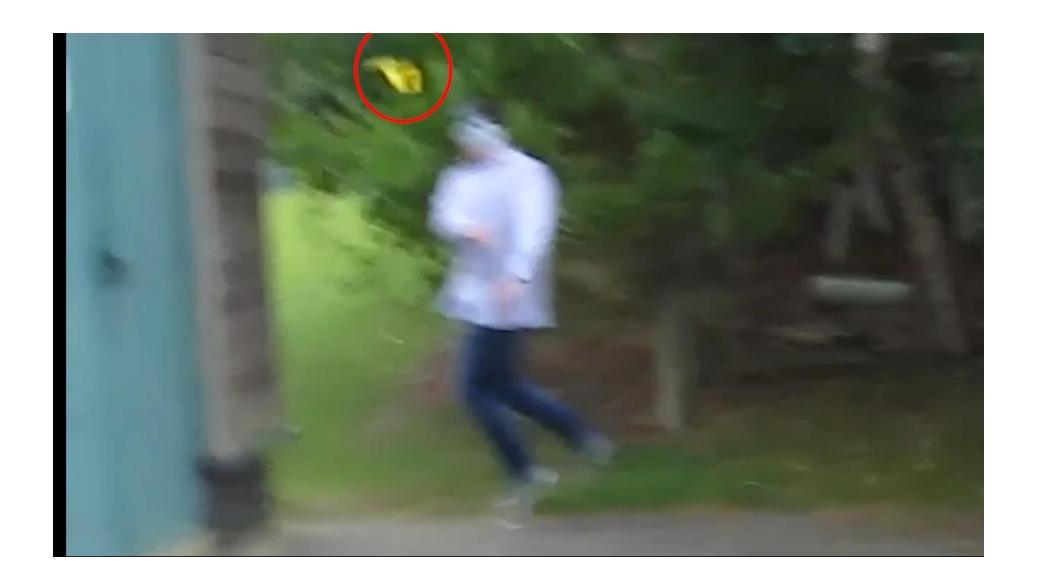

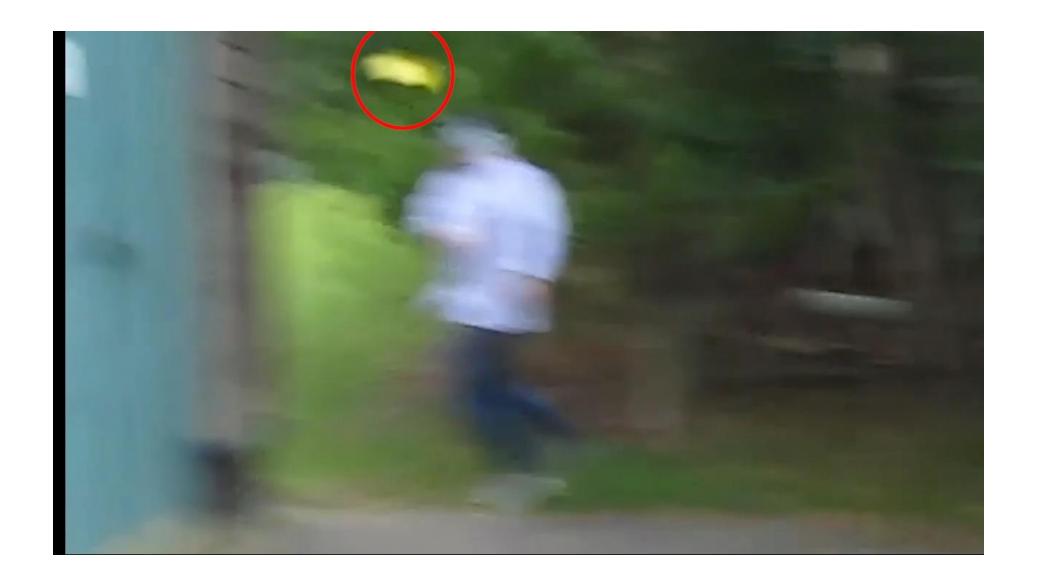

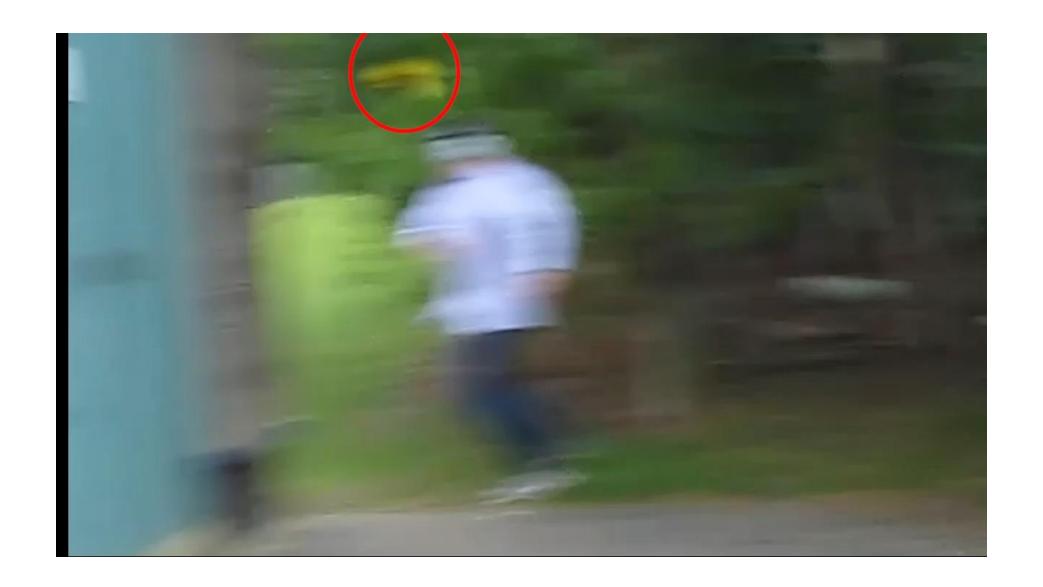

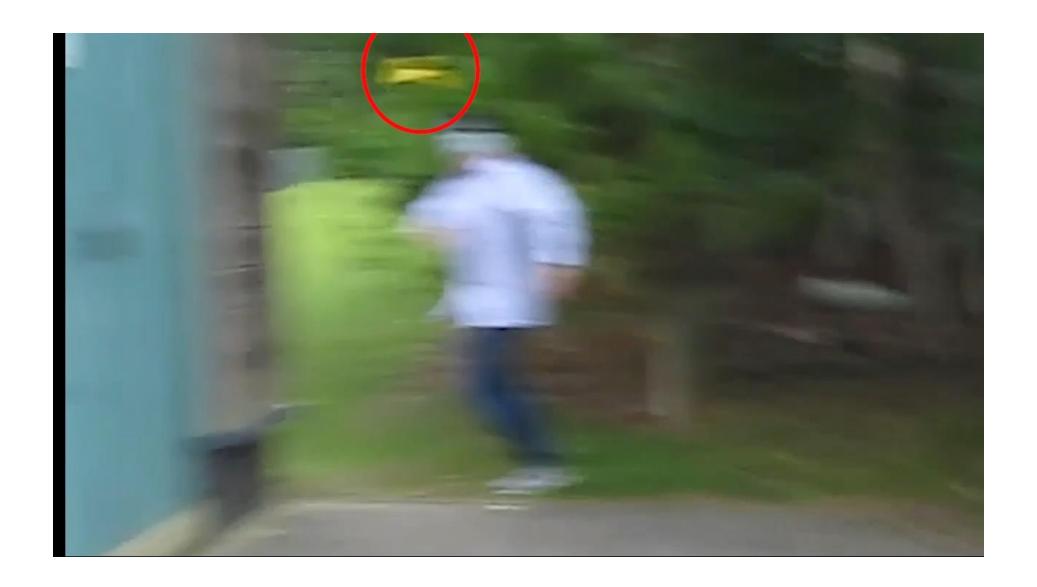

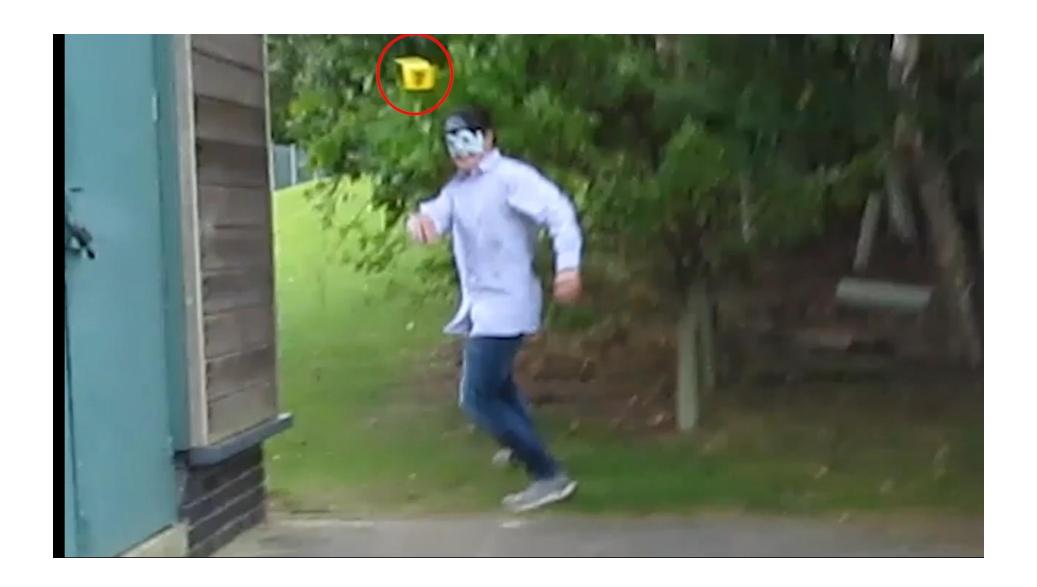

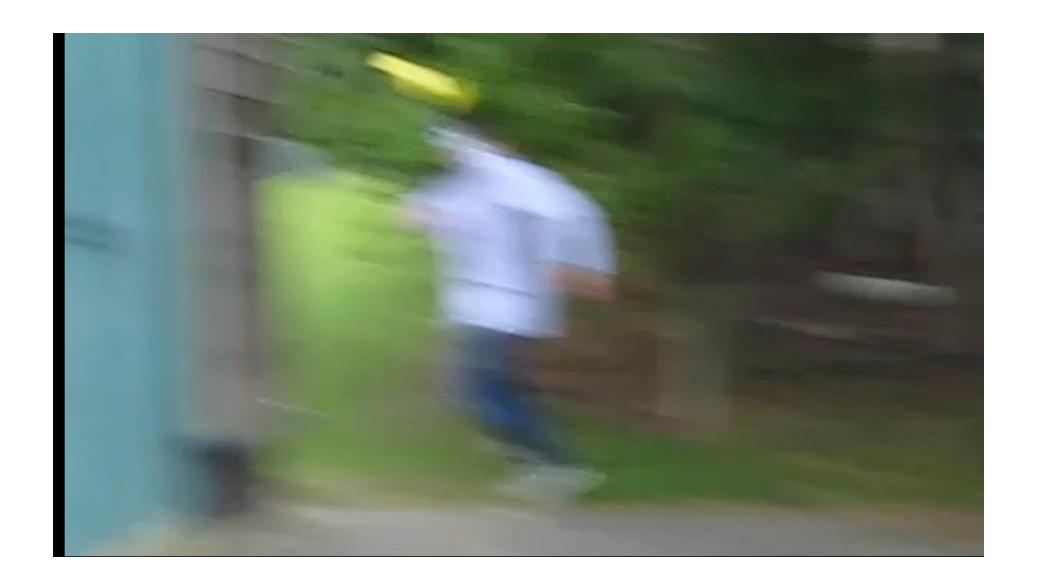

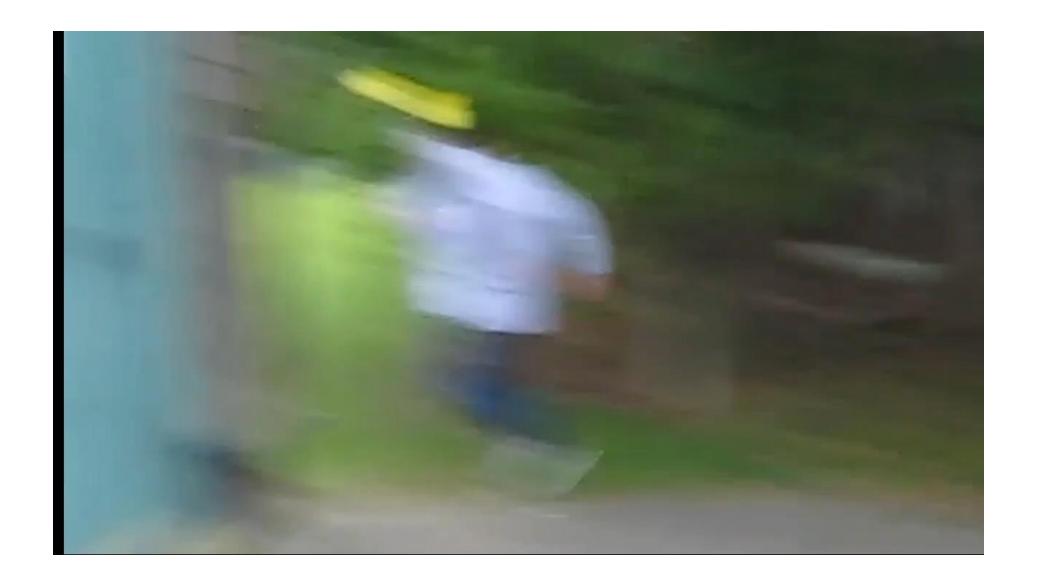

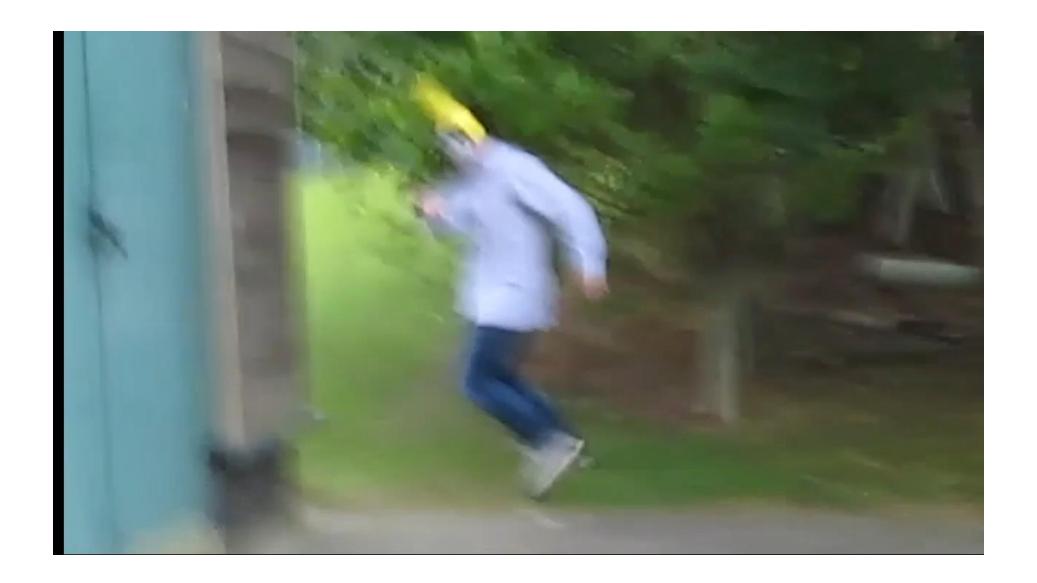

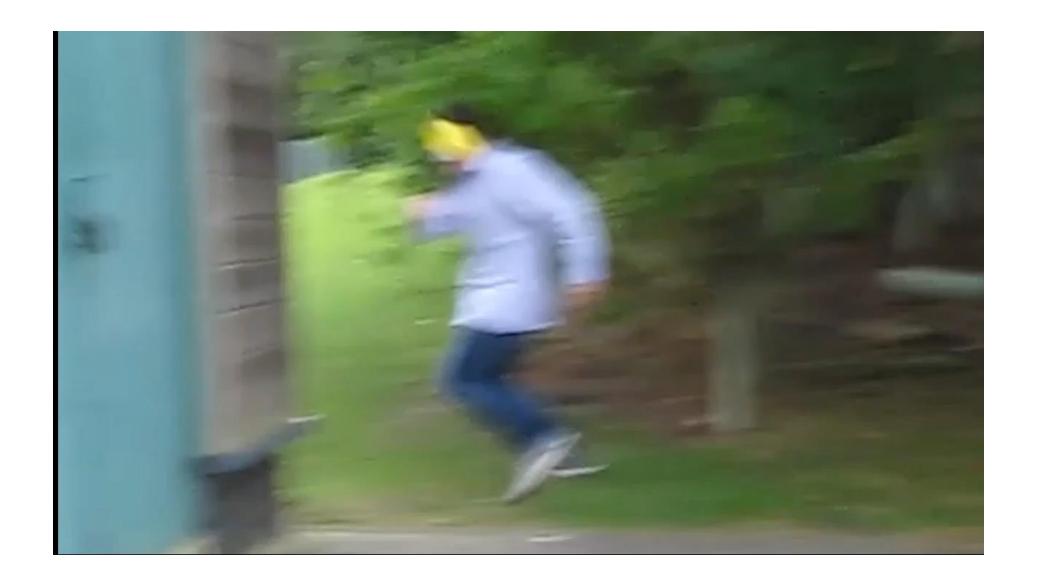

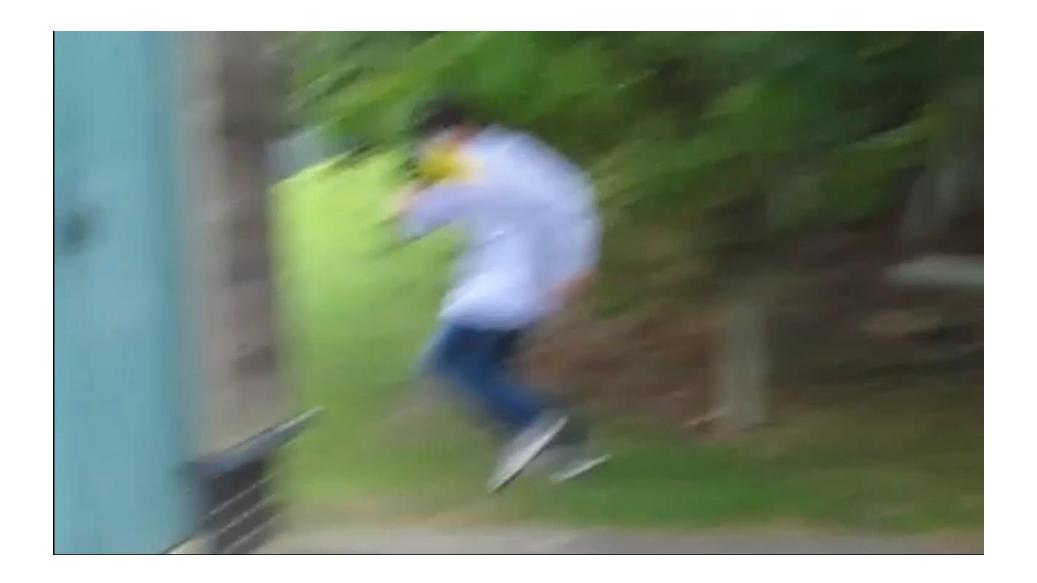

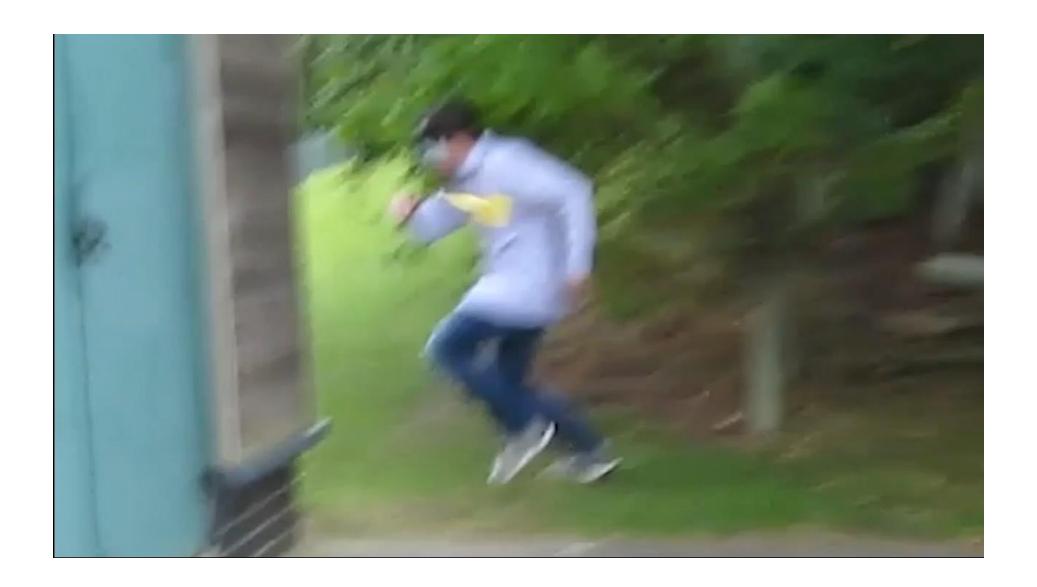